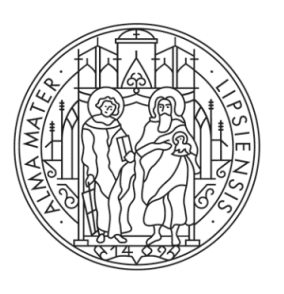

### UNIVERSITAT **LEIPZIG**

**COMPUTERGRAPHIK** Hardwaregrundlagen

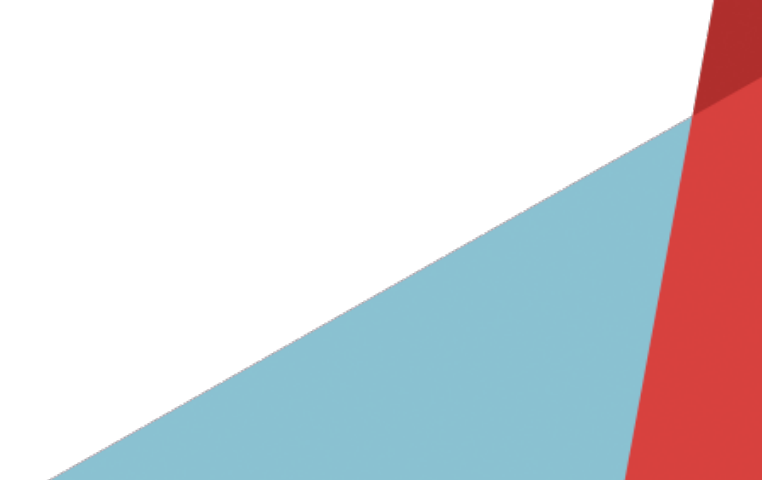

#### **Inhaltsverzeichnis**

# 2 Hardwaregrundlagen

- 2.1 Bildschirmtechnologien
- 2.2 Projektionstechnologien
- 2.3 3D-Displaytechnologien
- 2.4 Bildrechner (GPU)
- 2.5 Weitere Ausgabegeräte
- 2.6 Graphische Eingabegeräte

- − Flüssigkeitskristalle seit 1888 (F. Reinitzer)
- − LCD-Bildschirme seit 1970
- − Vorteile
	- − Geringe Leistungsaufnahme (25W)
	- − Flimmerfrei
	- − Guter Kontrast
	- − Digital
	- − Leicht/klein/mobil
- − Nachteile
	- − Passiv: Licht durchlassen oder reflektieren - erfordert Lichtquelle
	- − Einschränkung Betrachtungswinkel
	- − Kein echtes Schwarz

- − Zwei parallele Glasplatten im Abstand 5-10µm
- − Dazwischen: hermetisch abgeschlossener Flüssigkeitskristall
- − An beiden Glasplatten liegen transparente Elektroden an:
	- − Erzeugung unterschiedlicher elektrischer Felder in verschiedenen Bildschirmelementen
- − Hintergrundbeleuchtung

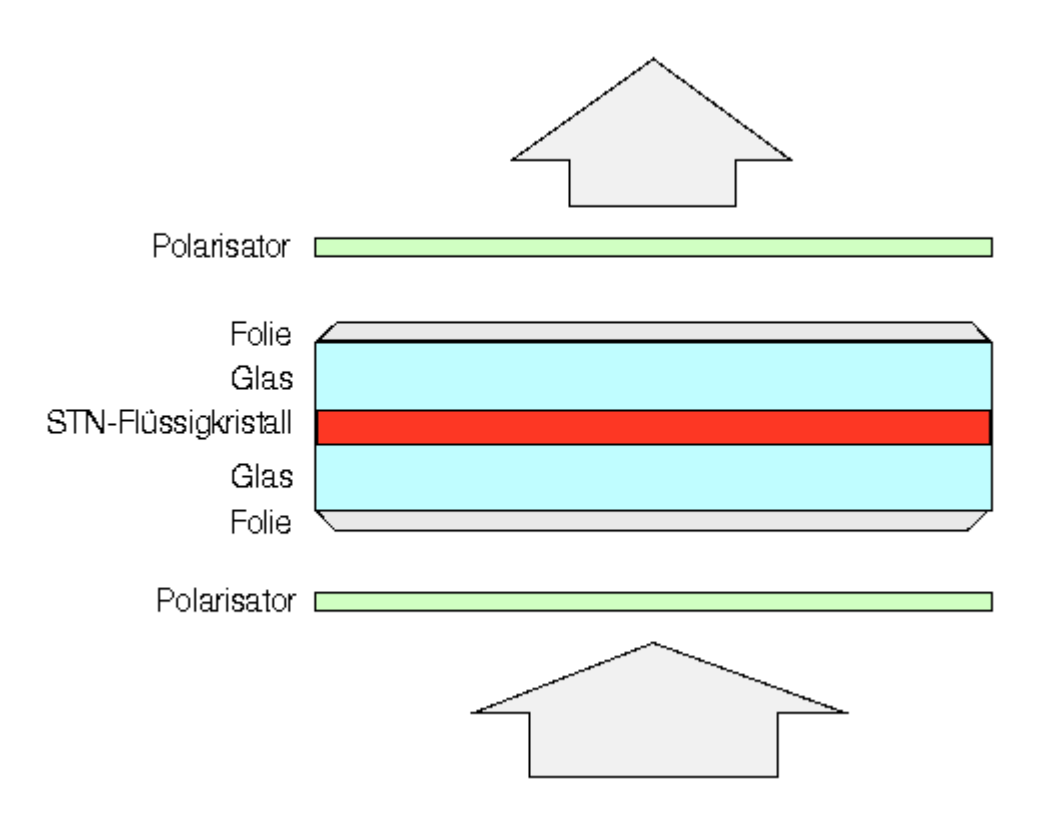

- − Licht wird durch den 1. Polarisationsfilter polarisiert
- − Licht wird durch die organischen Moleküle des Flüssigkeitskristalls gedreht
- − Zweiter Polarisationsfilter
	- − Licht passiert, wenn keine Spannung anliegt
	- − Licht wird geblockt, wenn Spannung anliegt (Bild erscheint an dieser Stelle entsprechend dunkler, aber nicht Schwarz)

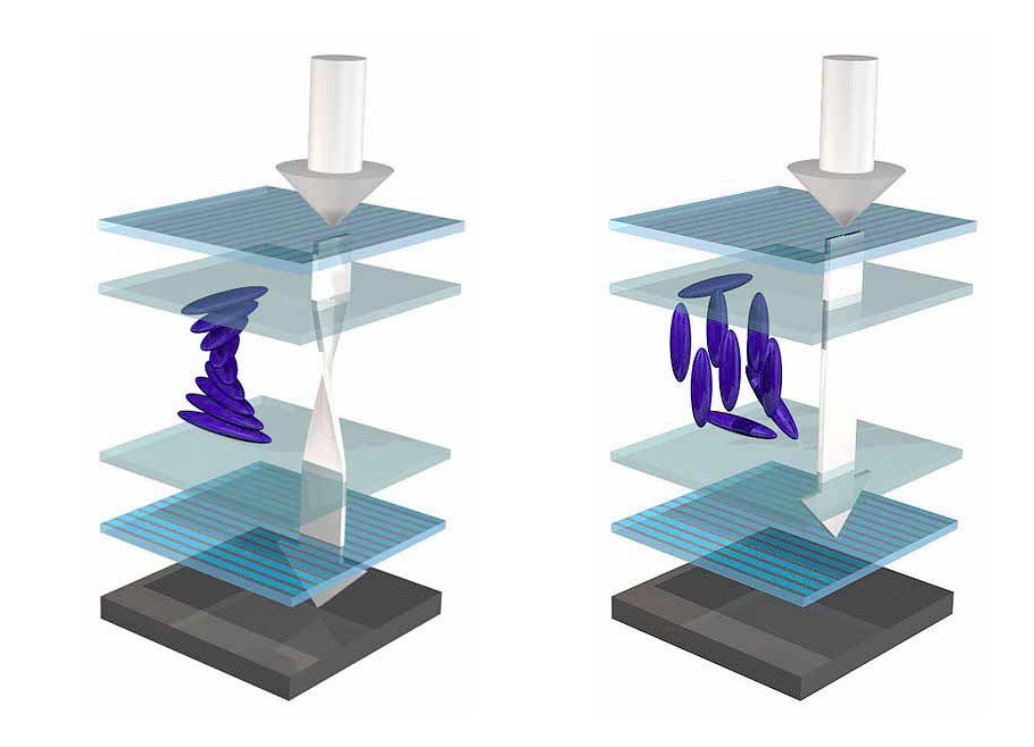

- − Jedem Schalttransistor ist eine Flüssigkeitskristallzelle zugeordnet
- − Für Farbdarstellungen werden drei Flüssigkeitskristallzellen zu einem RGB-Farbtripel zusammengefasst
- − Die einzelnen Zellen erhalten durch Mikrofilter die Farben Rot, Grün und Blau

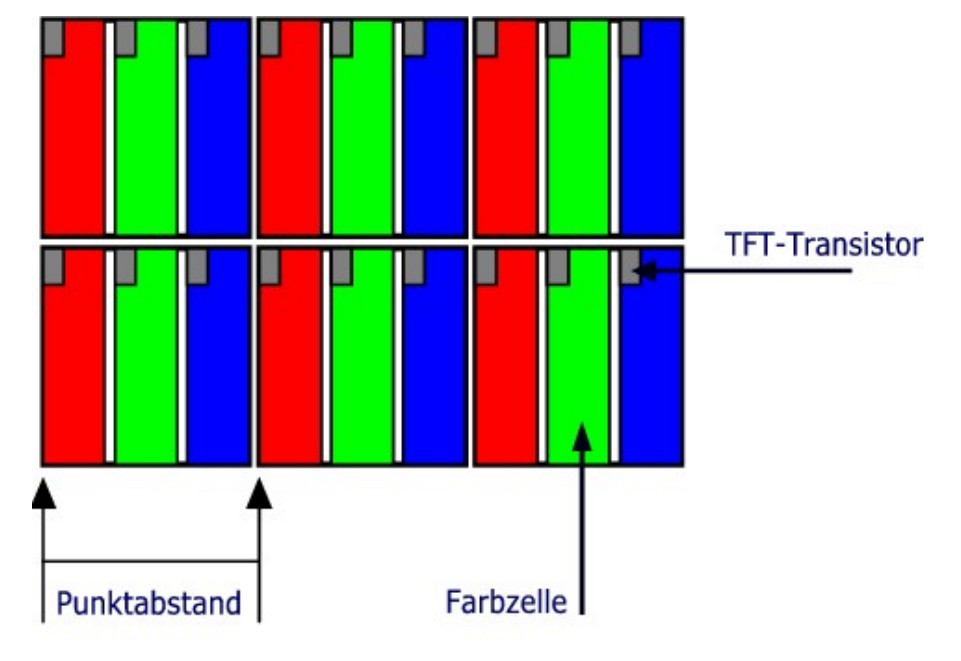

 **Aufbau der Bildpunkte eines TFT's**

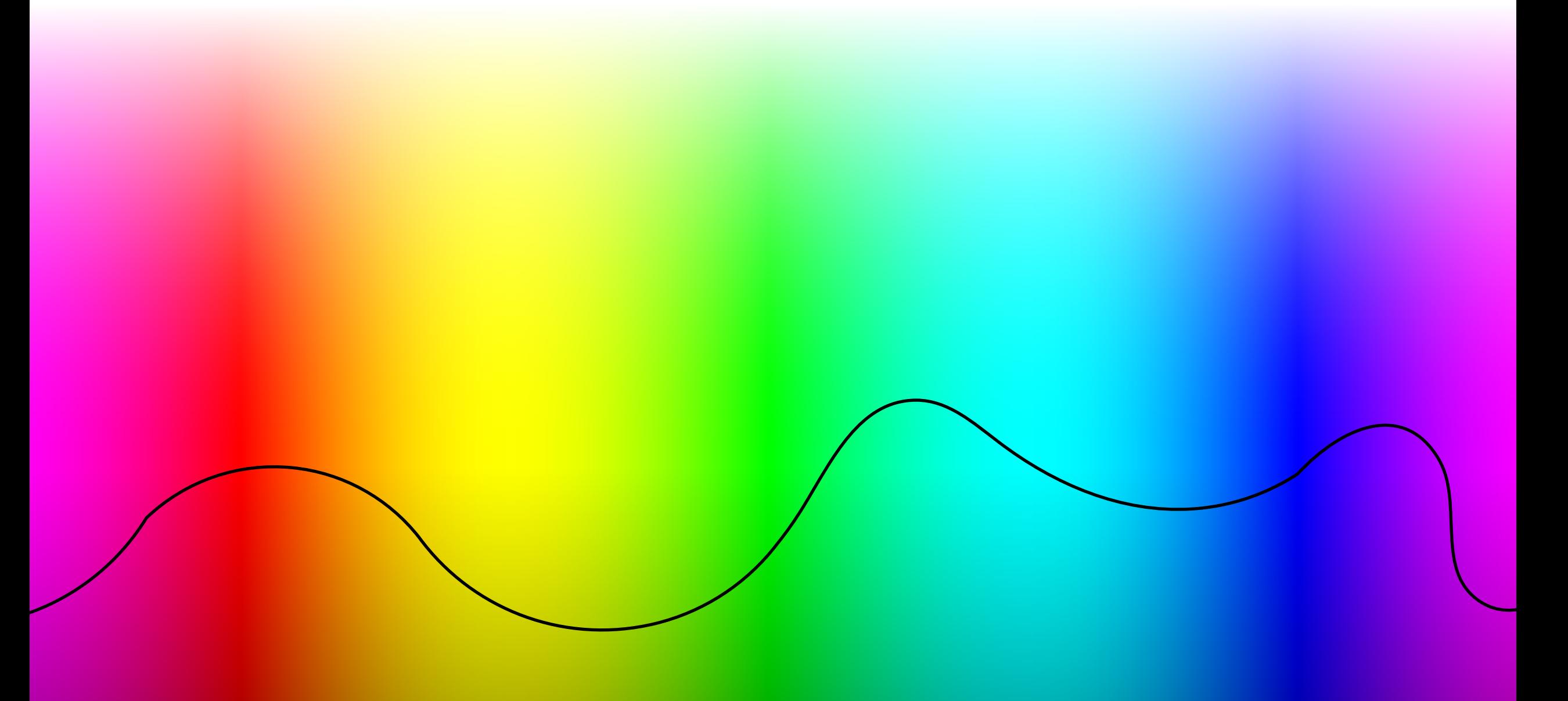

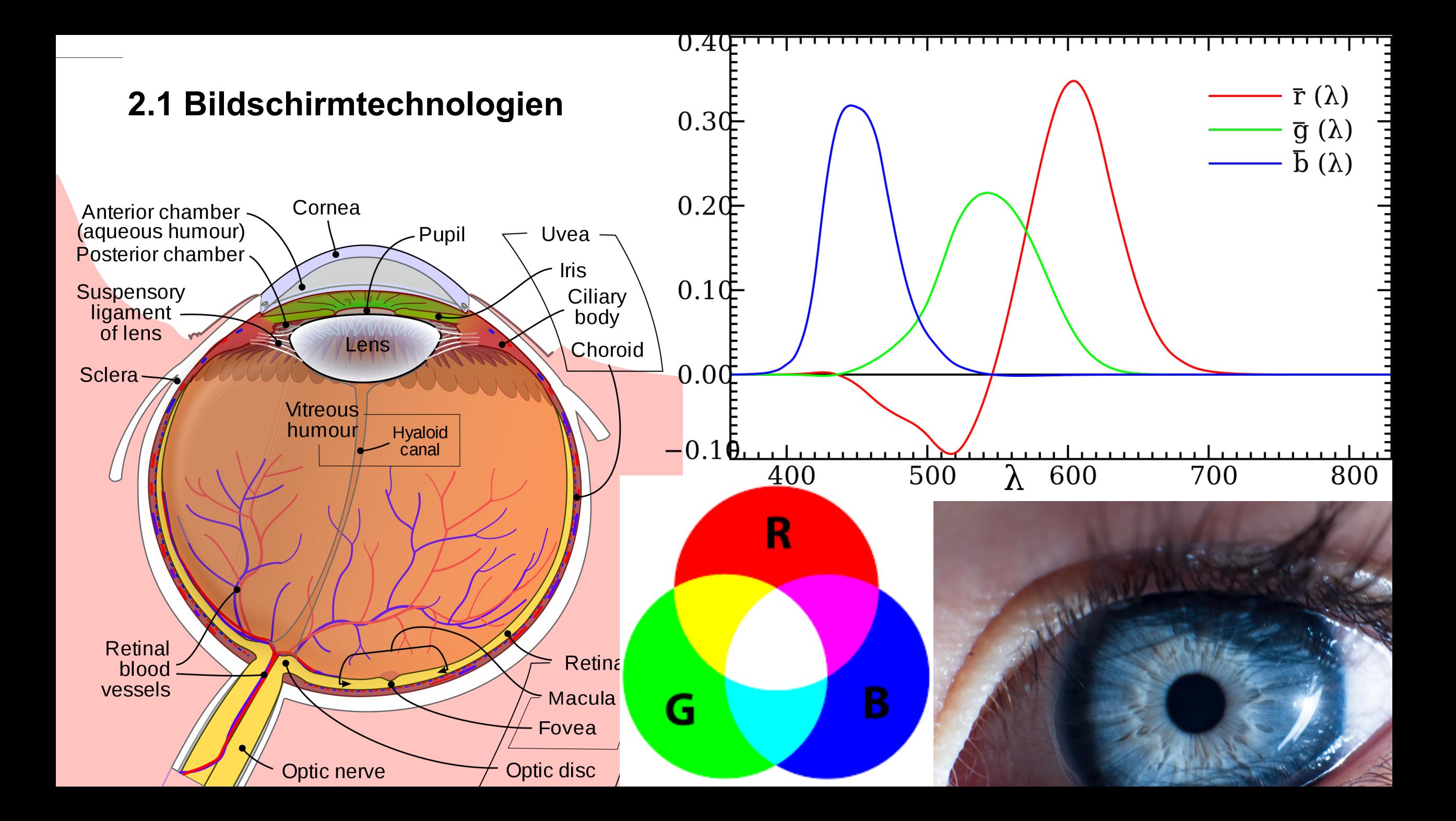

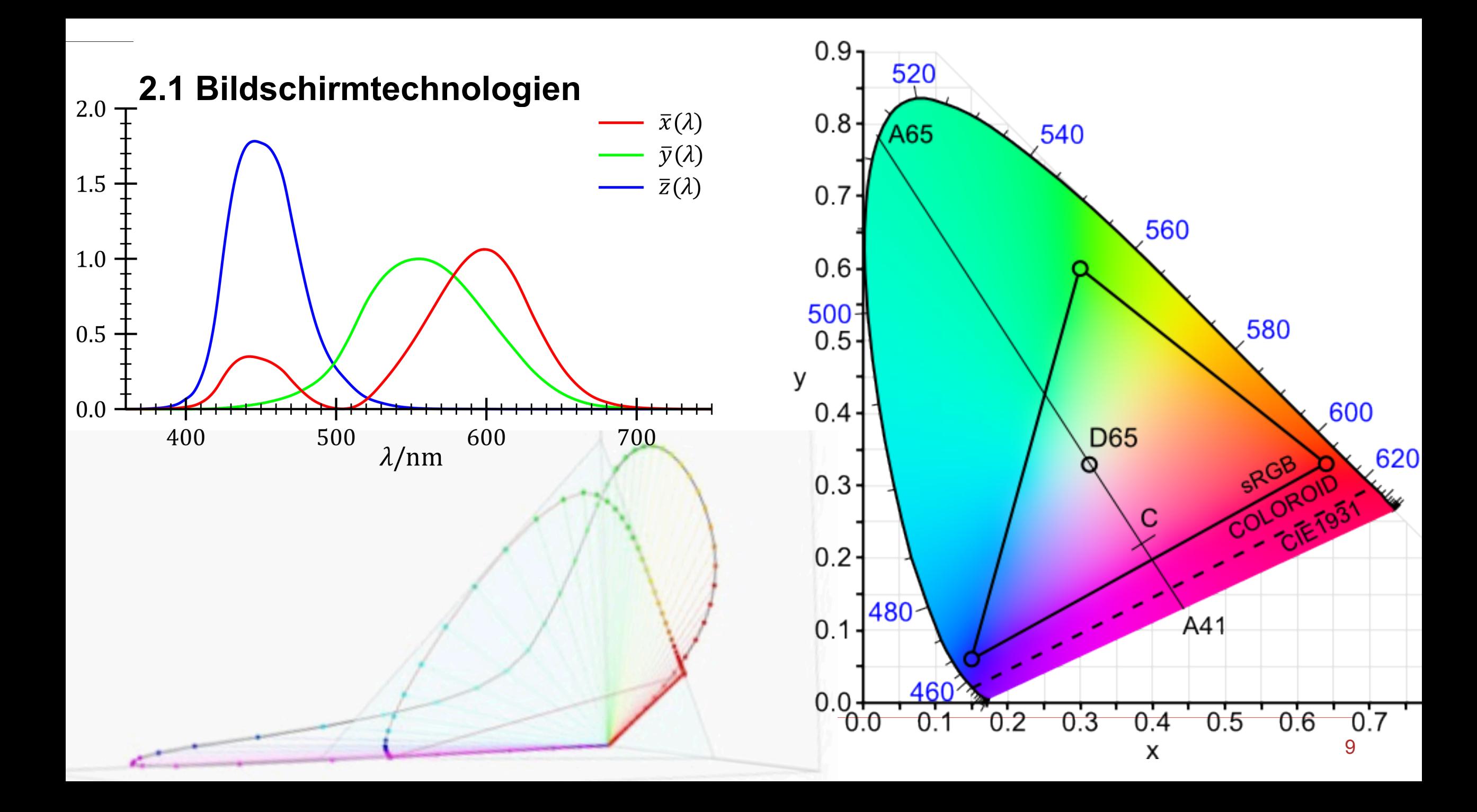

Flüssigkristallbildschirm (LCD = Liquid Crystal Display)

- − Unterschiedliche Zellgeometrie für Anordnung der drei Farben
- − Kann ggf. für Antialiasing (Subpixel-Rendering) ausgenutzt werden

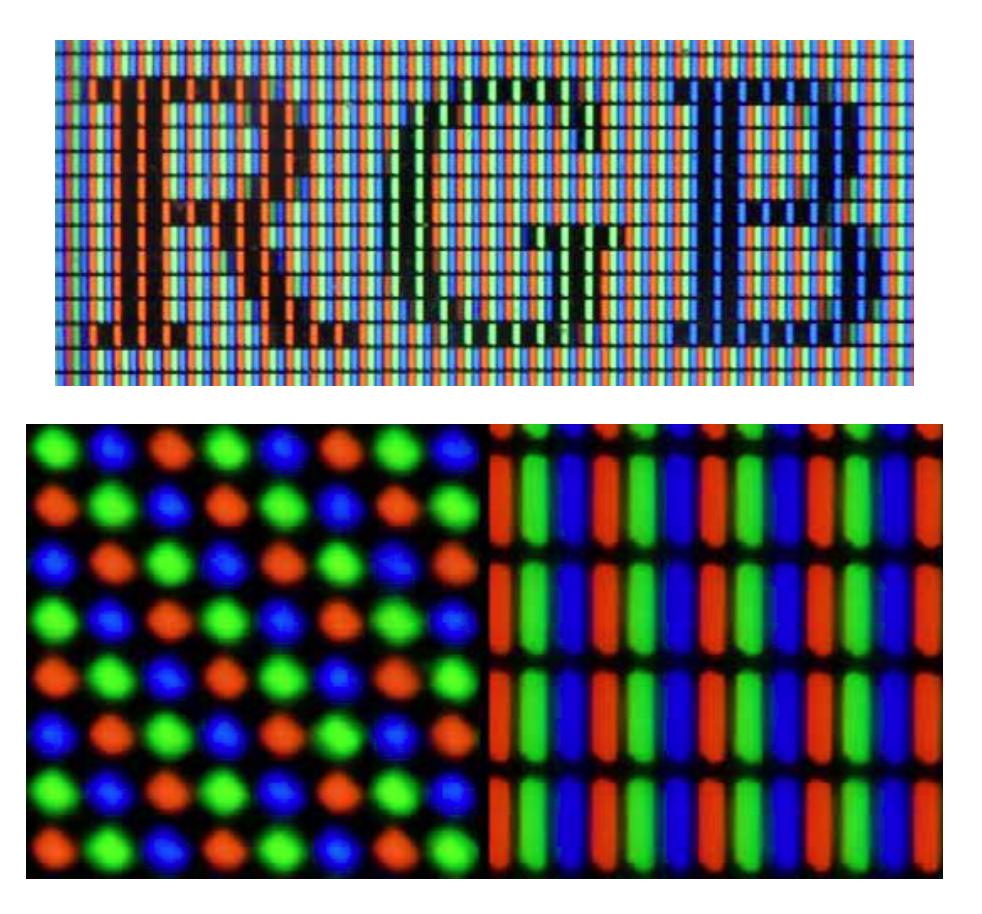

**Delta-TFT, Vertical-Stripe-TFT**

- − Dünnfilmtransistoren (TFT Thin-Film-Transistor) zur Ansteuerung der Elektroden
- − Active-Matrix-Display
	- − TFTs sind in einer matrixartigen Anordnung auf den Glasplatten angebracht

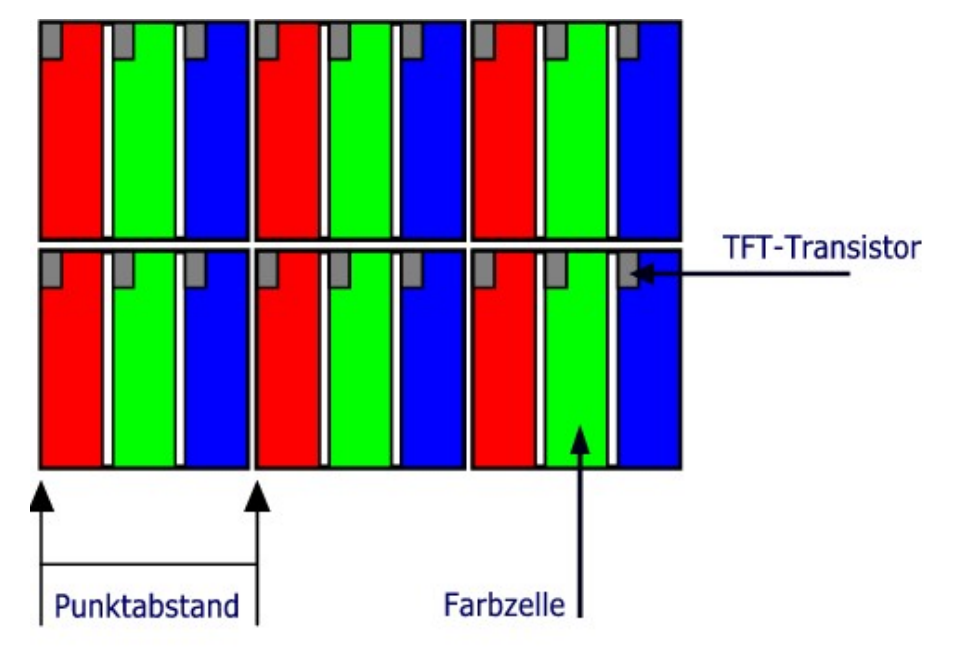

 **Aufbau der Bildpunkte eines TFT's**

Organischer Leuchtdiodenbildschirm (OLED = organic light-emitting diode)

- − Jedes Pixel hat seine eigenen Leuchtdioden aus organischen Materialien, die durch Spannungsänderung Licht emittieren
- − Keine Hintergrundbeleuchtung
- − Vorteile
	- − Echtes Schwarz, Guter Kontrast
	- − Leicht/klein/mobil
	- − Flexibel
	- − Schnell
- − Nachteile
	- − Kurze Lebensdauer
	- − Empfindlich
	- − Einbrennen
	- − Schlechte Lichtausbeute

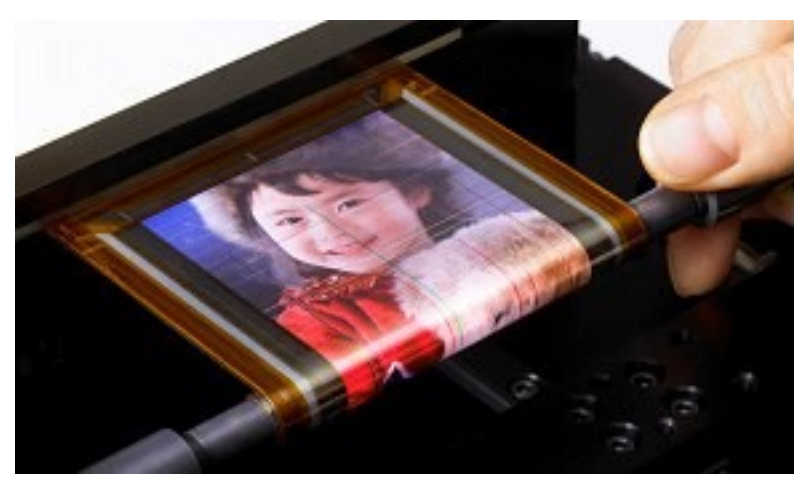

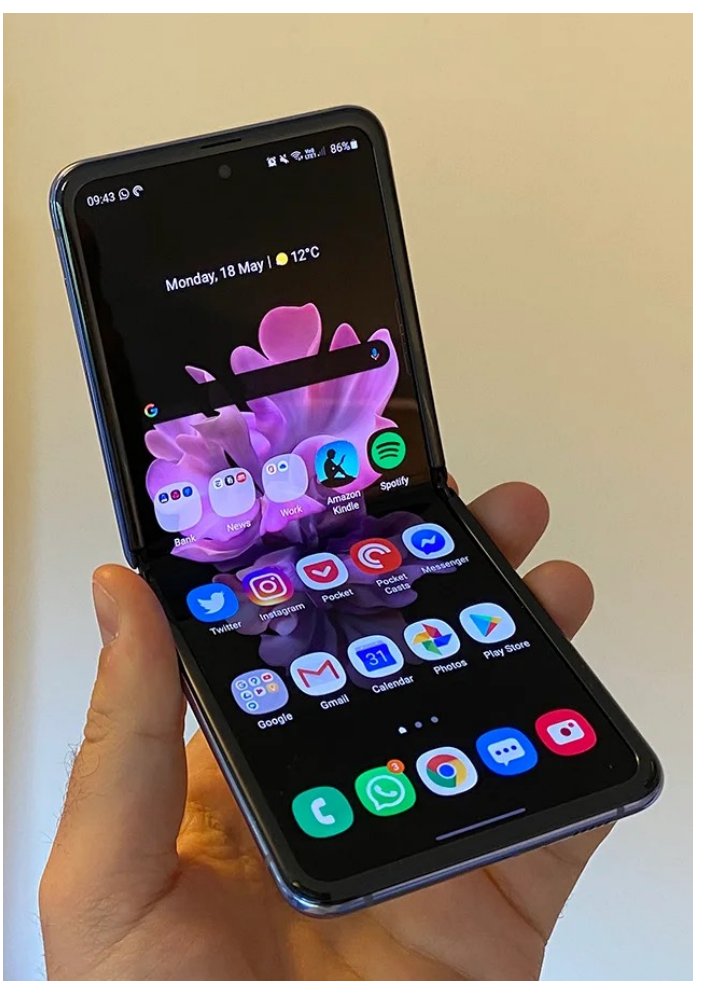

LCD Projektoren (Liquid Crystal Display)

- − Starke Lichtquelle
- − Elektrische Ladung der Kristalle ändert Lichtdurchlässigkeit
- − Kein Schwarz
- − Günstig

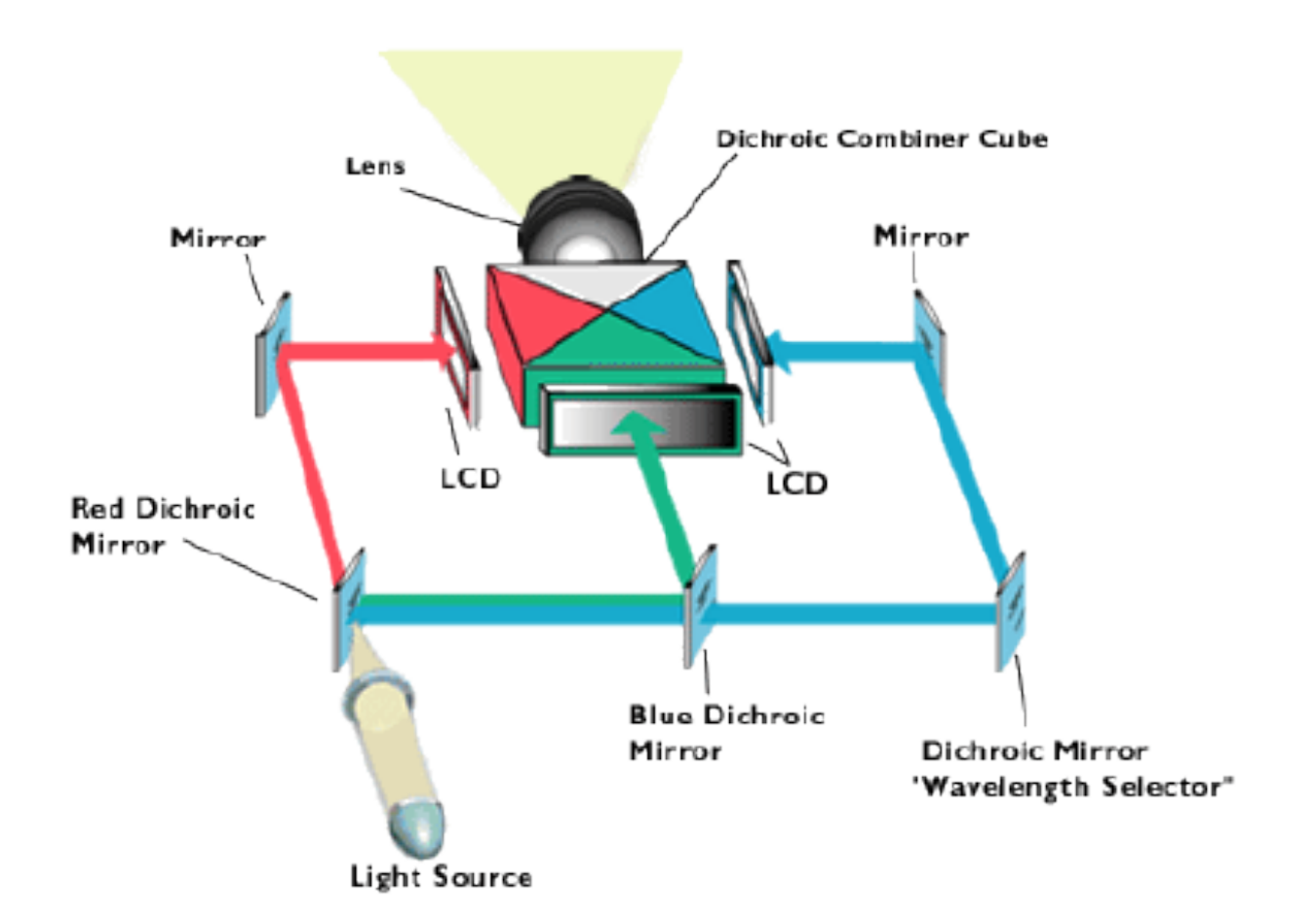

DLP Projektoren (Digital Light Processing)

- − Auch Digital Micromirror Device (DMD TI)
- − Feld von Spiegeln (ein Spiegel pro Pixel)
- − Farben werden durch Farbrad zwischen Lampe und Spiegeln erzeugt

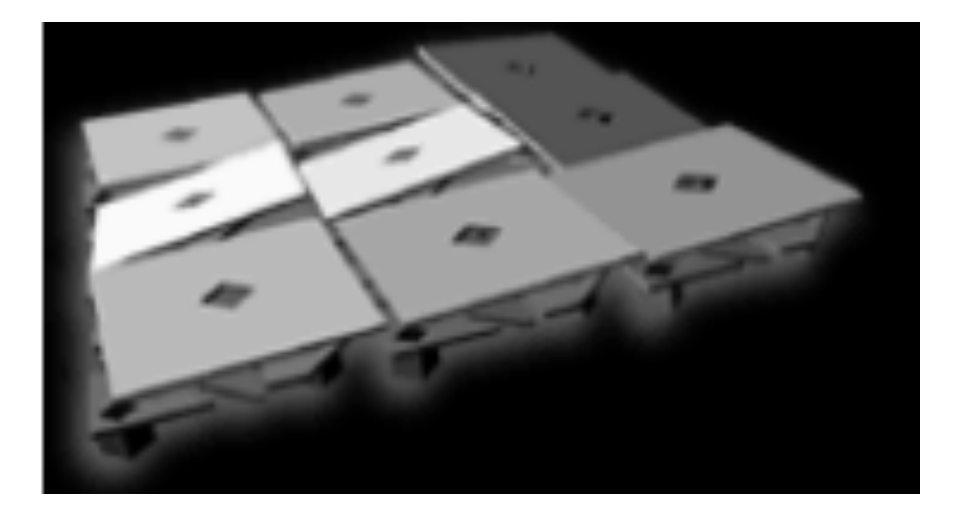

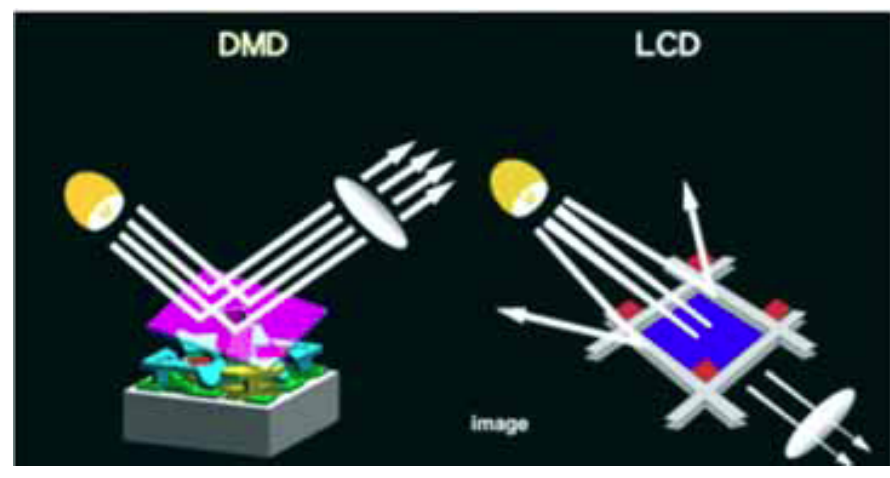

DLP Projektoren (Digital Light Processing)

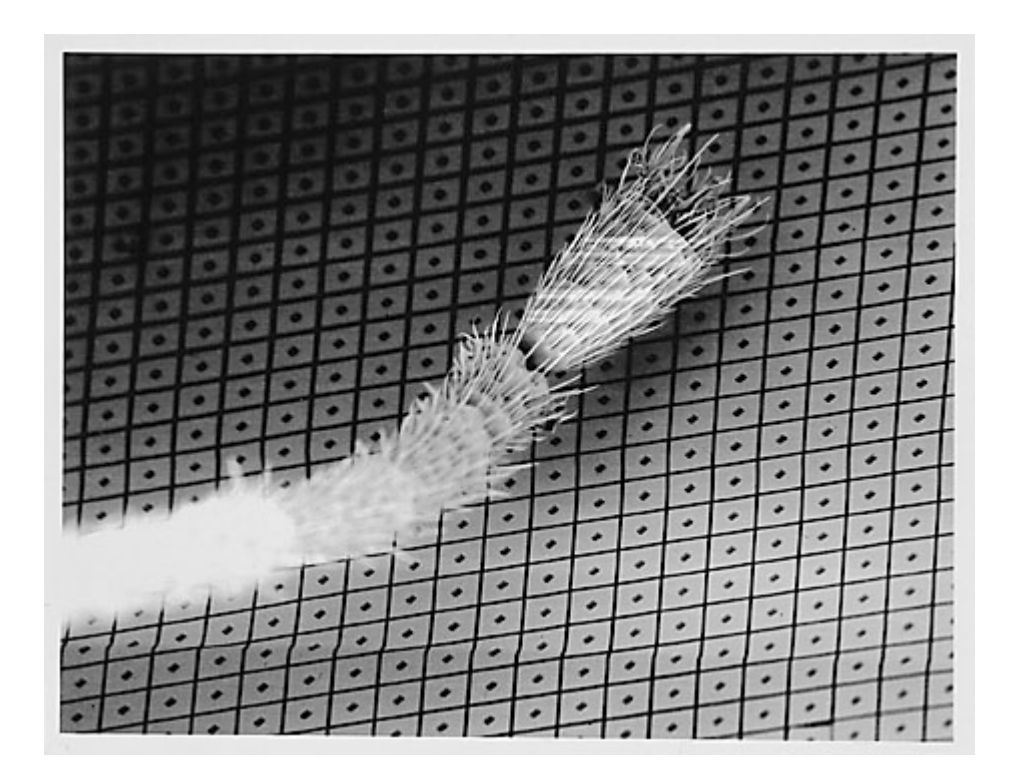

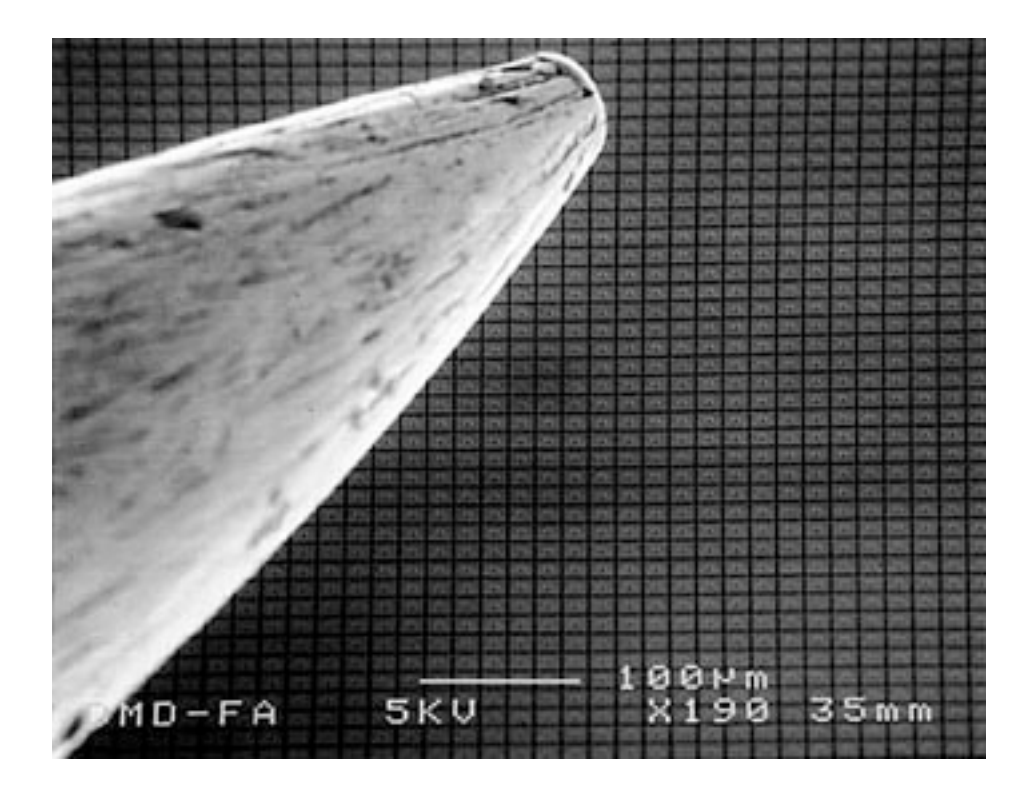

DMD: Digital Micro-Mirror Device Mikroskopaufnahmen mit Vergleich zu Insektenhaar und Nadelspitze

UNIVERSITAT<br>LEIPZIG Computergraphik 15

DLP Projektoren (Digital Light Processing)

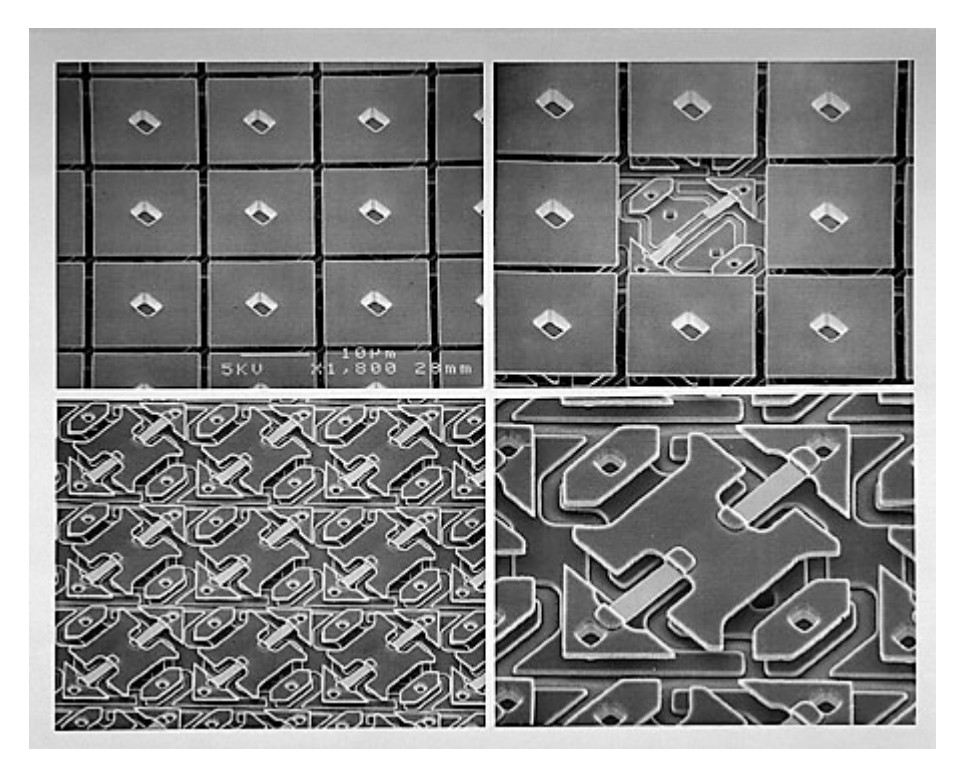

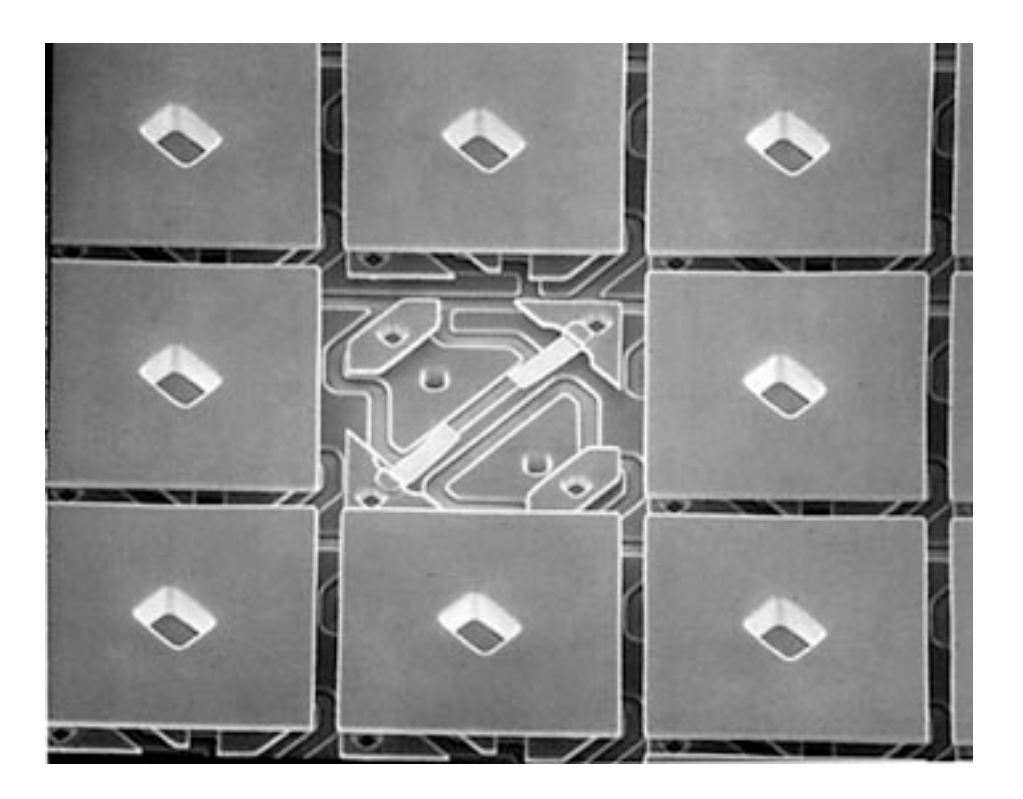

Mikrospiegel

### DLP Projektoren (Digital Light Processing)

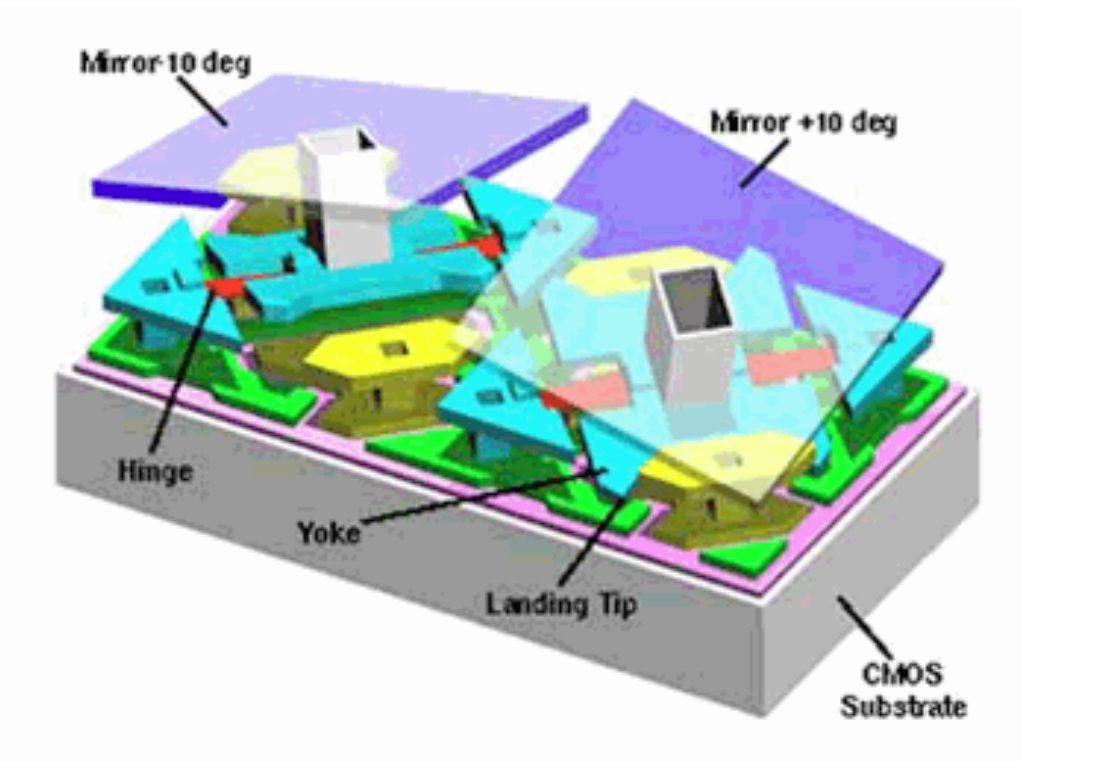

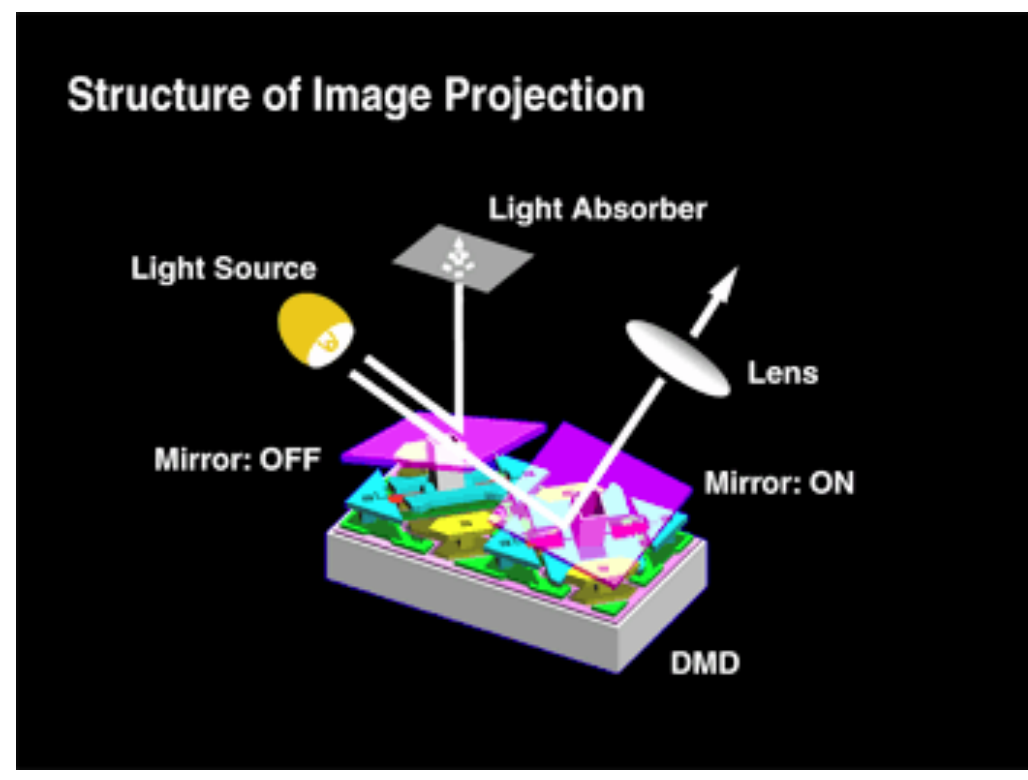

Mikrospiegel

DLP Projektoren (Digital Light Processing)

- − Ein Chip (Single Chip) DLPs im Zeitmultiplex: langsamer, weniger Farben, Regenbogeneffekt
- − Drei Chips (Three Chip DLPs): gleichzeitig, mehr Farben

Vorteile:

- − Bessere Lichtausnutzung
- − Schnell
- − Echtes Schwarz

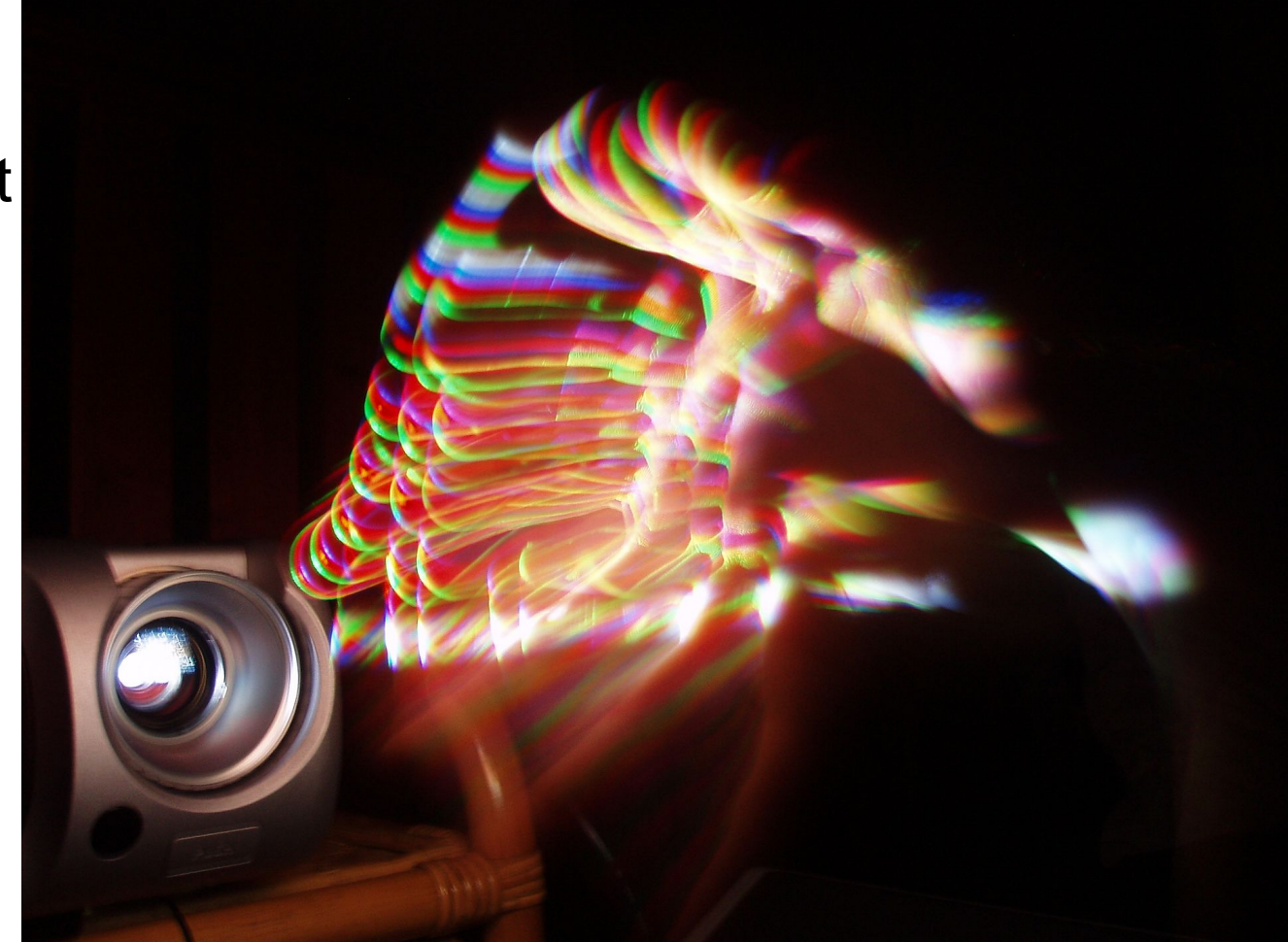

# DLP Projektoren (Digital Light Processing)

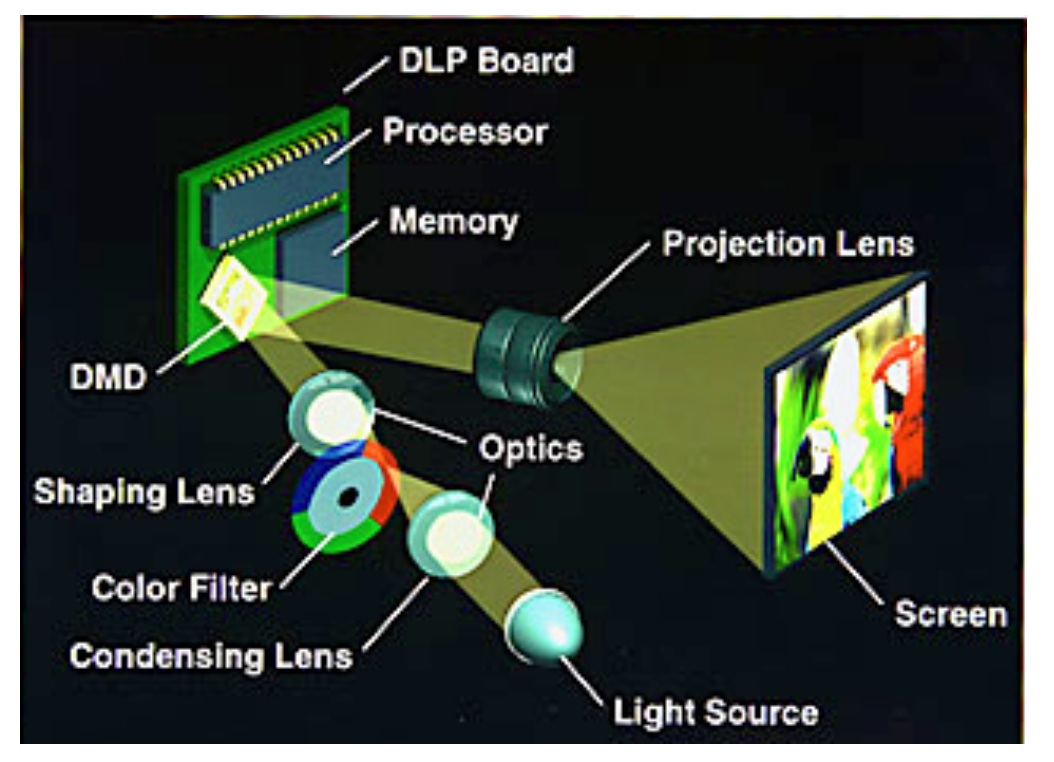

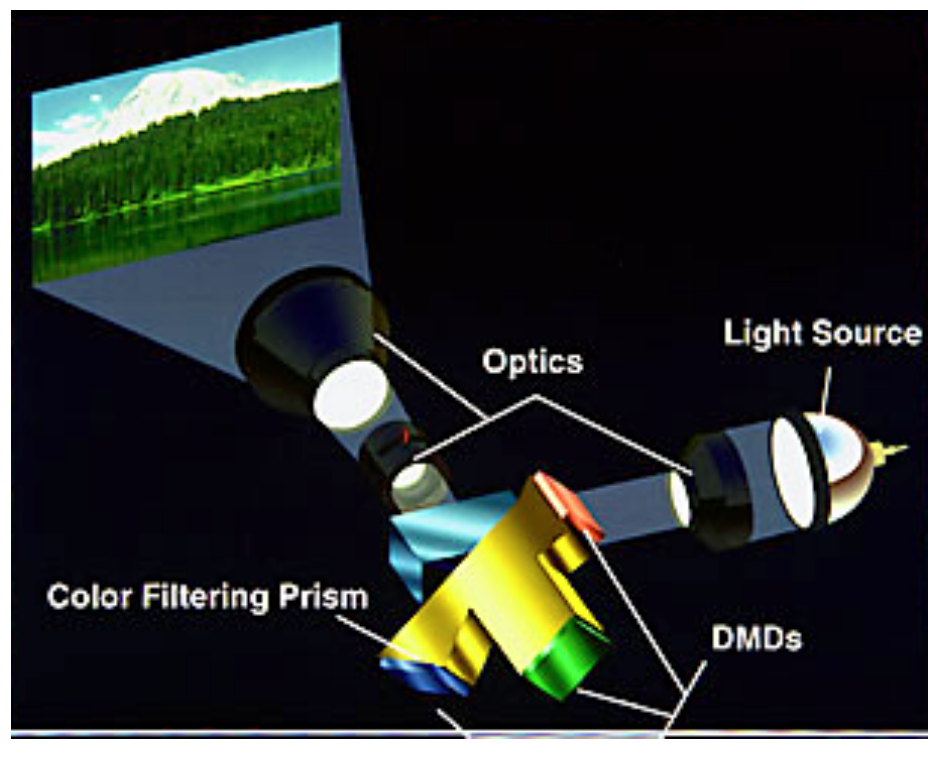

Mikrospiegel links: 1 Chip DLP, rechts: 3 Chip DLP

# DLP Projektoren (Digital Light Processing)

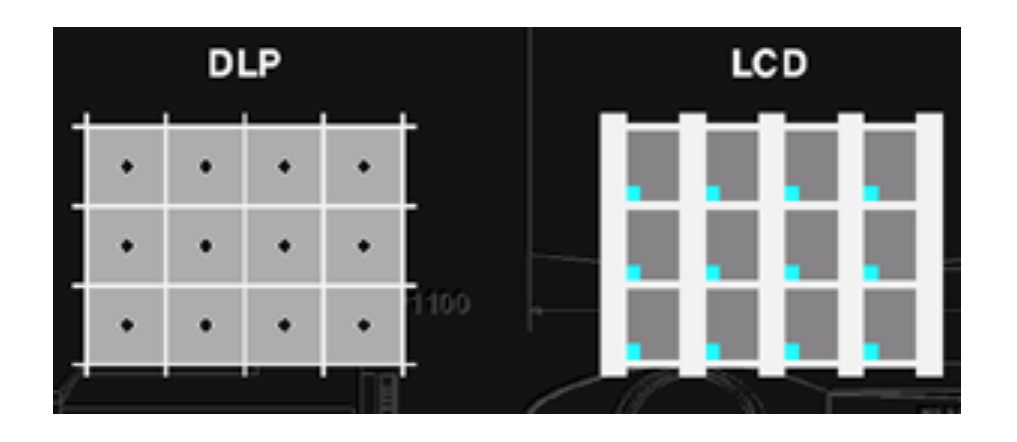

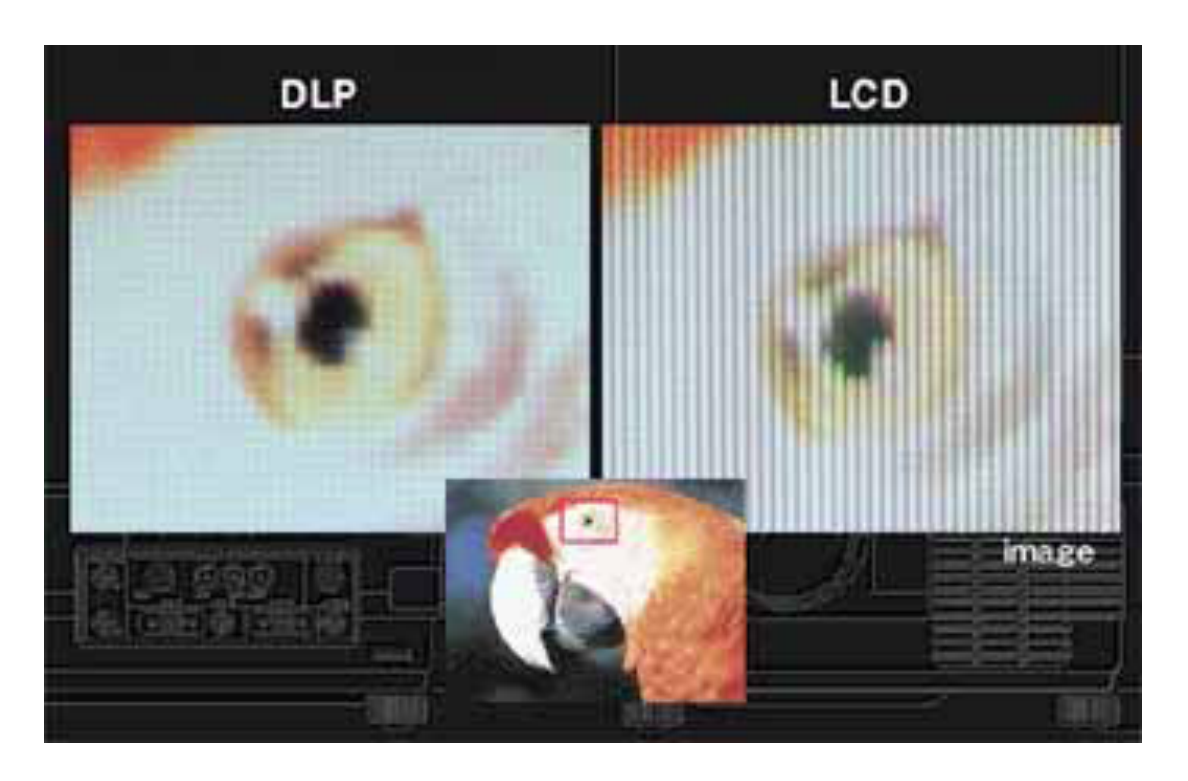

Mikrospiegelanordnung (Gitter) Gitterartefakte stark reduziert

#### **Weitere**

- − Liquid Crystal on Chip
	- − ähnlich zu DLP
	- − viel kleiner
	- − anfällig für Hitze
- − Laserprojektion

- − Es werden getrennte Bilder für linkes und rechtes Auge errechnet
- − Disparität der Bilder entscheidet über 3D-Eindruck
	- − Augenabstand
	- − Vergence: Augenrotation nach innen (Fokus)
- − Zur Berechnung und Darstellung werden Multiplex-Verfahren eingesetzt

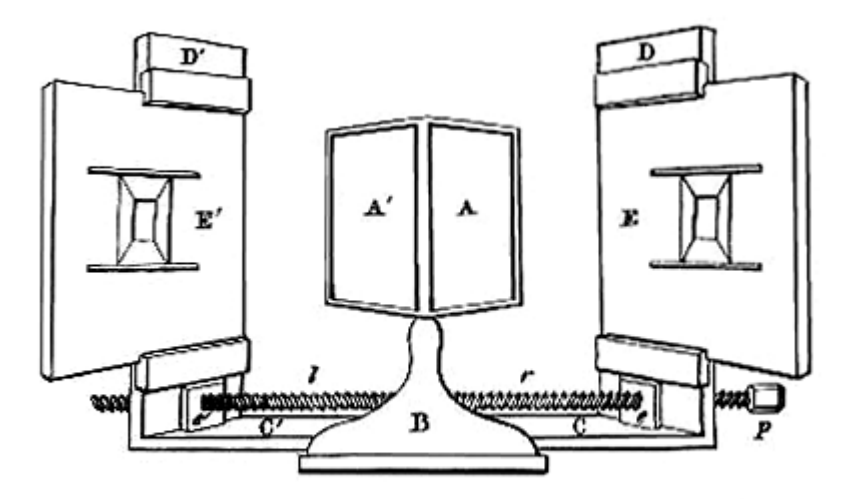

The Wheatstone stereoscope used angled mirrors [A] to reflect the stereoscopic drawings (E) toward the viewer's eyes.

Farbmultiplex: Anaglyphs, Infitec

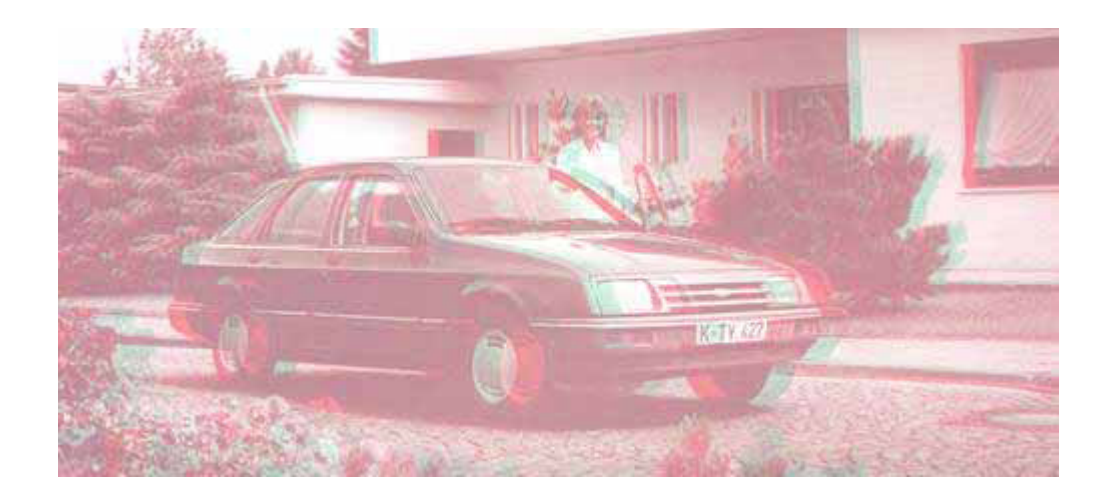

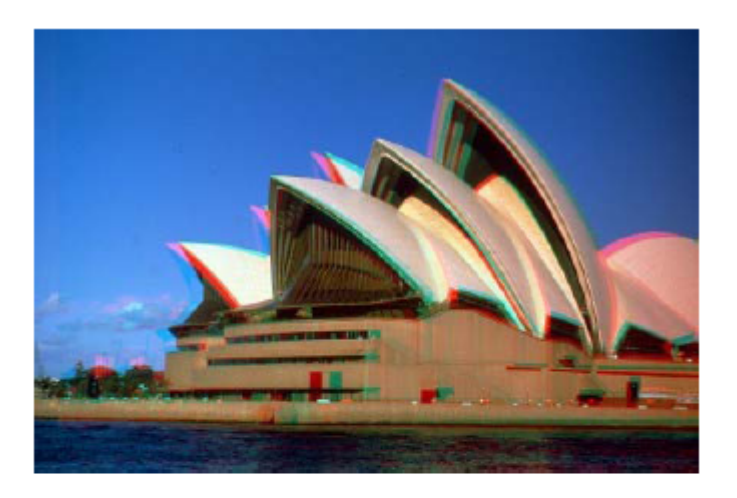

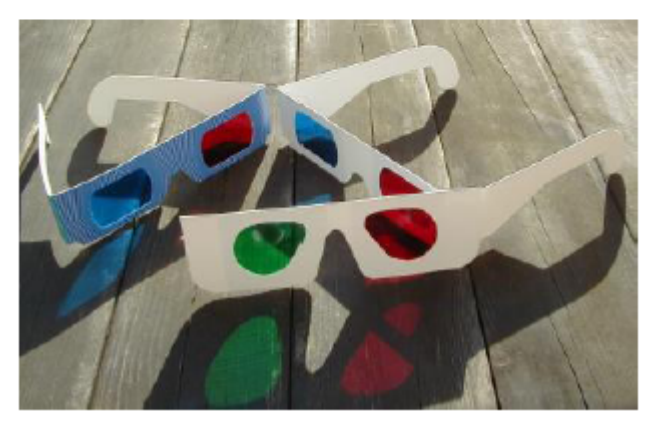

Farbmultiplex: Anaglyphs, Infitec

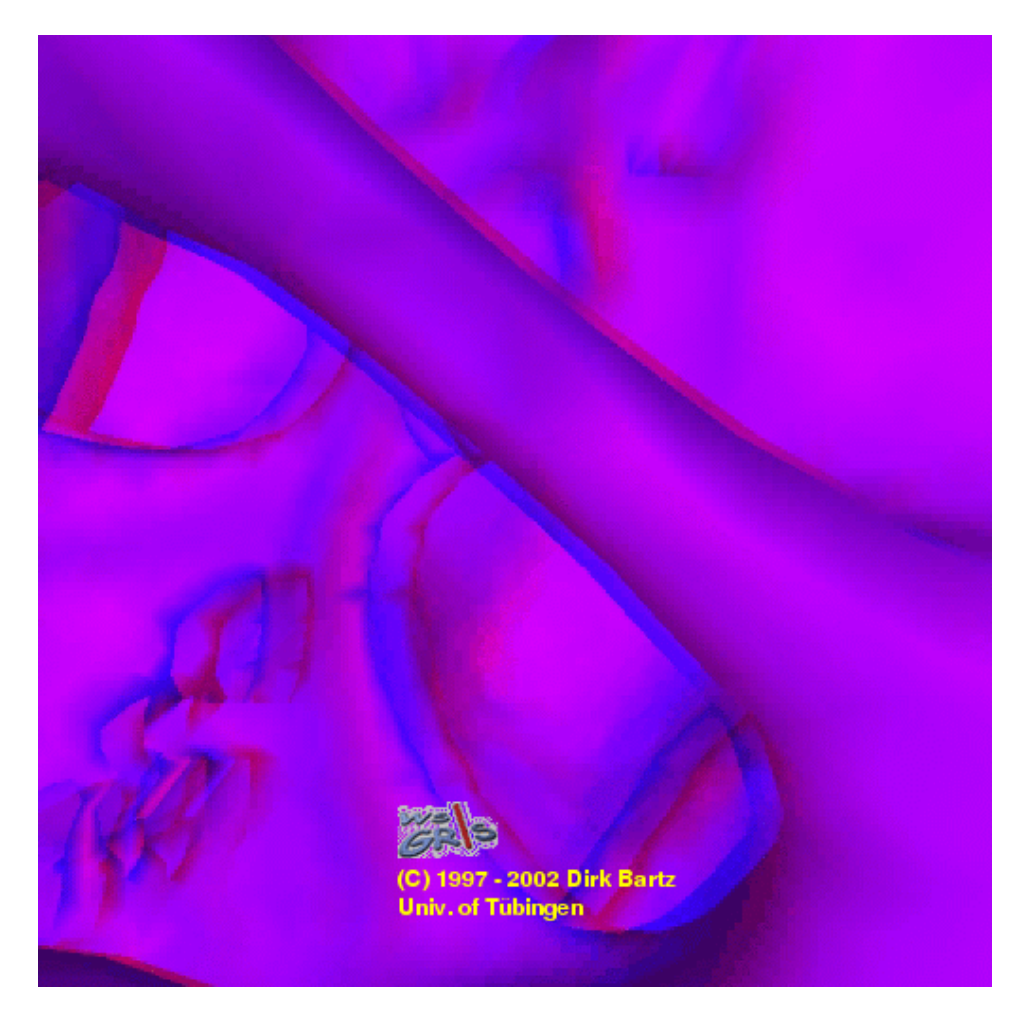

Polarisationsmultiplex: Senkrecht/Waagrecht, zirkulär

projector

eye

polarized light

− Links-/Rechtssynchronisation durch Polarisationsfilter (Projektor und Brillen)

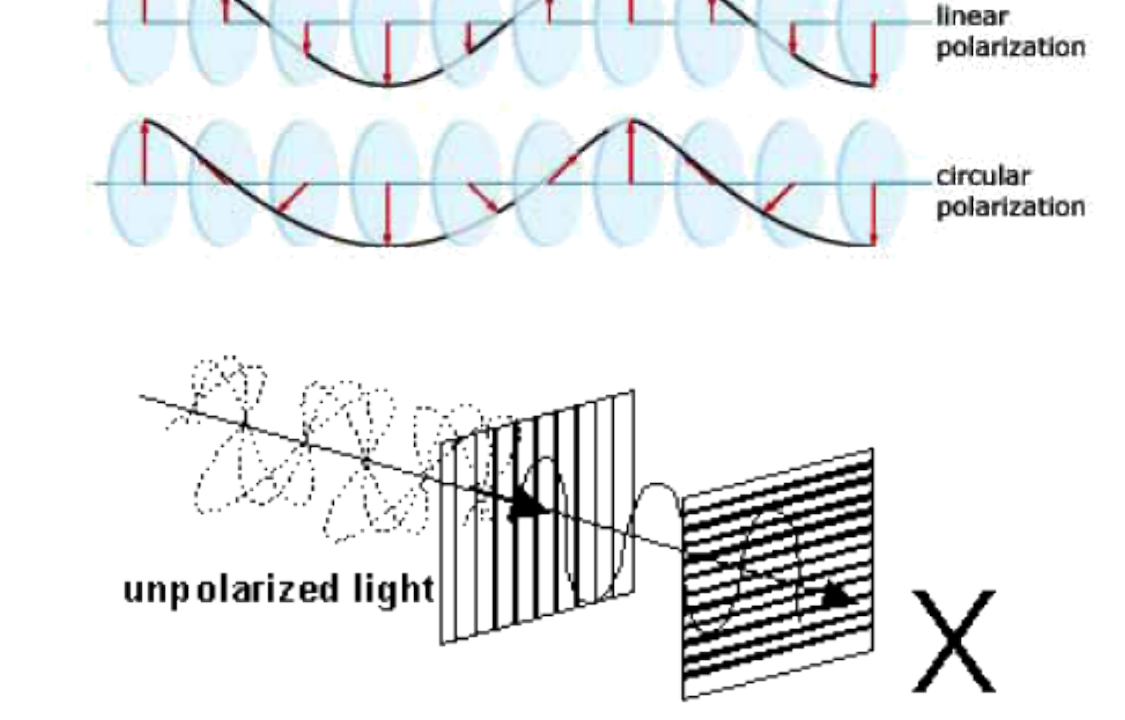

no light

unpolarized light

Zeitmultiplex: Shutter-Glasses

− Synchronisiertes An-/Ausschalten der Brillengläser

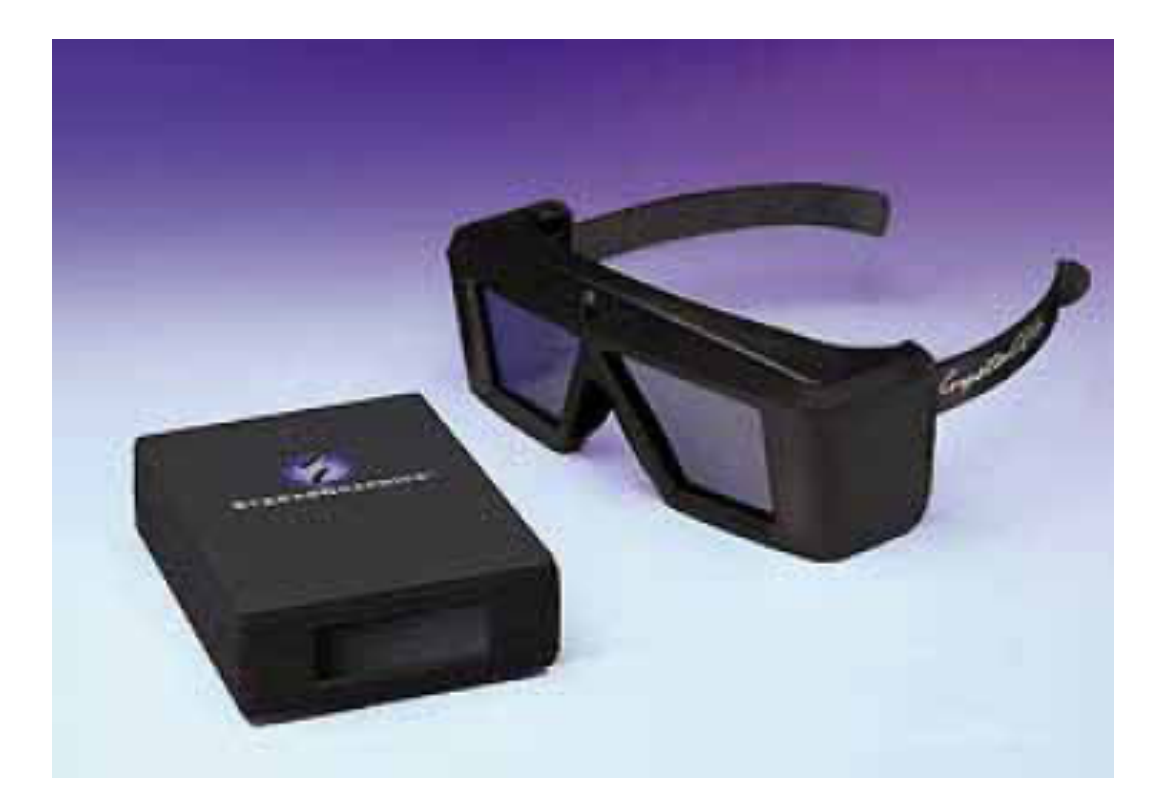

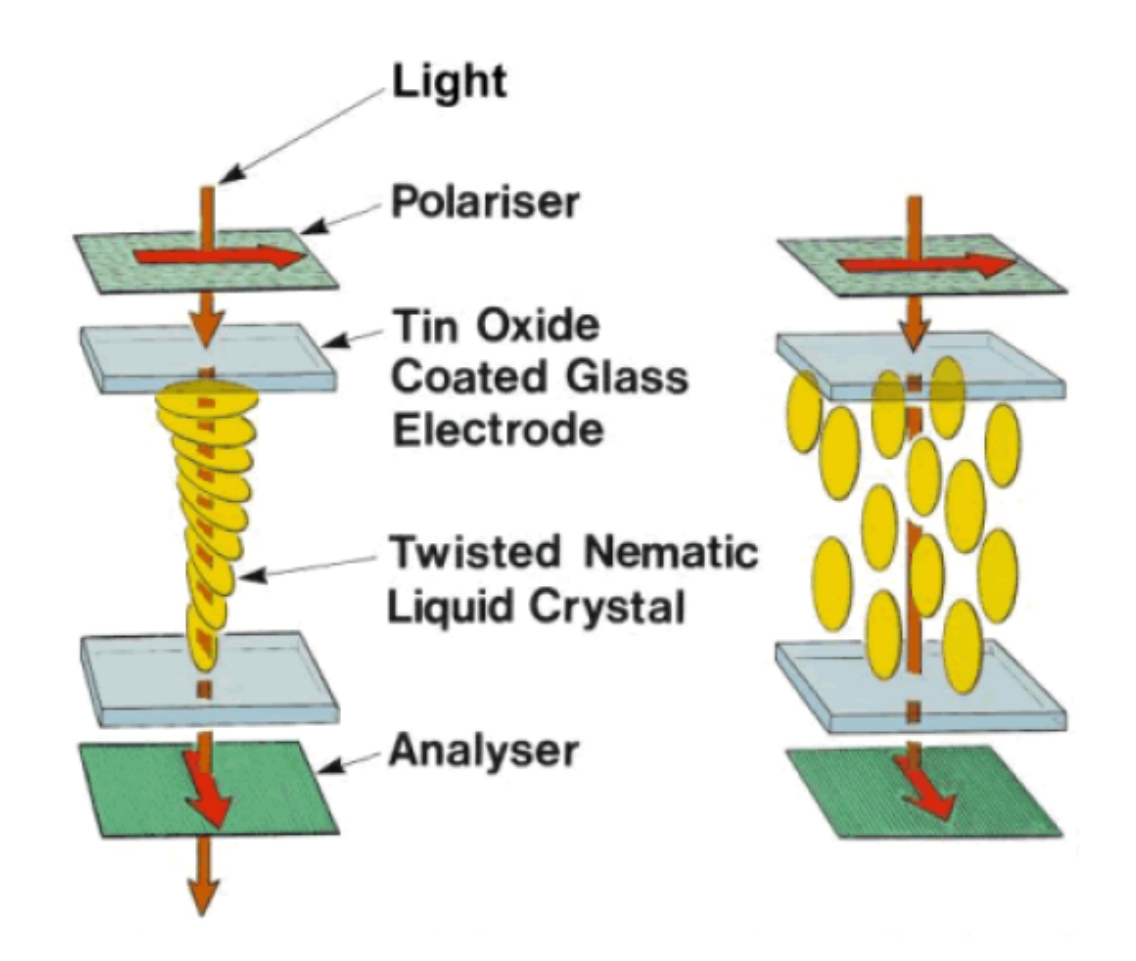

Richtungsmultiplex: Linsensysteme (Autostereoskopische Systeme)

- − Pixellinsen für Links-/Rechtsaufteilung
- − Halbe Auflösung
- − Links-/Rechtsteilbilder verschränkt

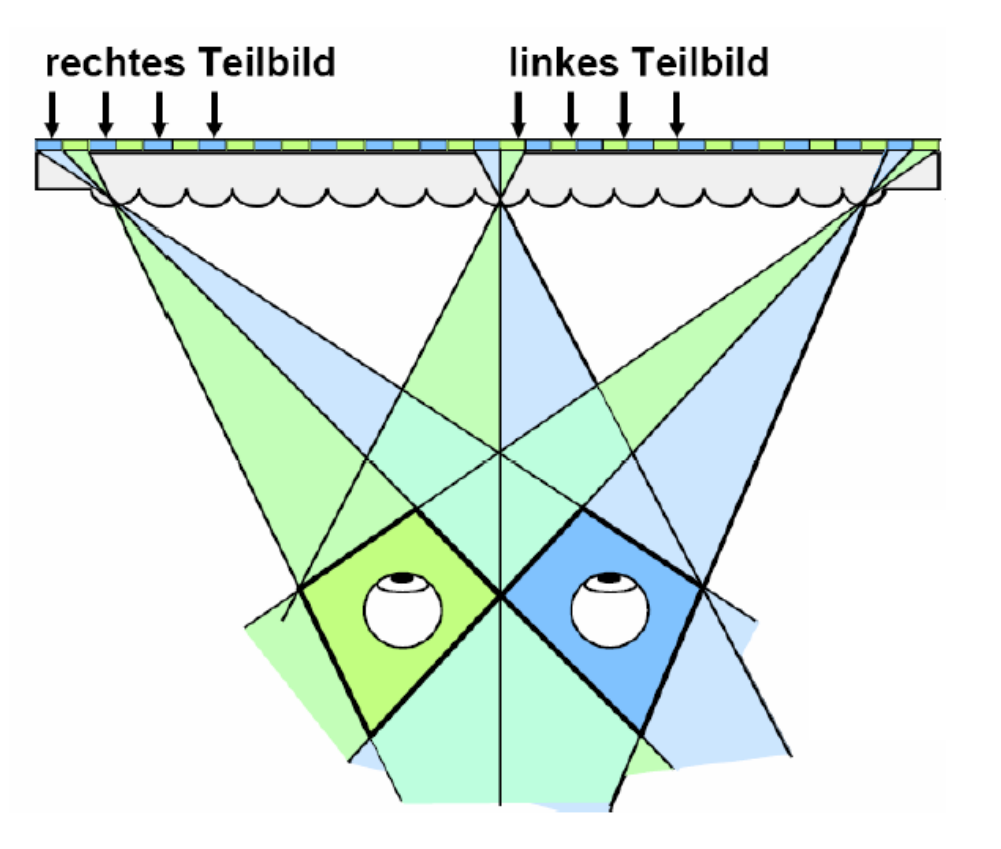

Head Mounted Display (HMD)

- − Besteht aus zwei Bildschirmen, die am Kopf des Benutzers angebracht sind.
- − Liefert in Abhängigkeit von Position und Orientierung Stereobilder
- − Es entsteht der Eindruck einer dreidimensionalen Umgebung

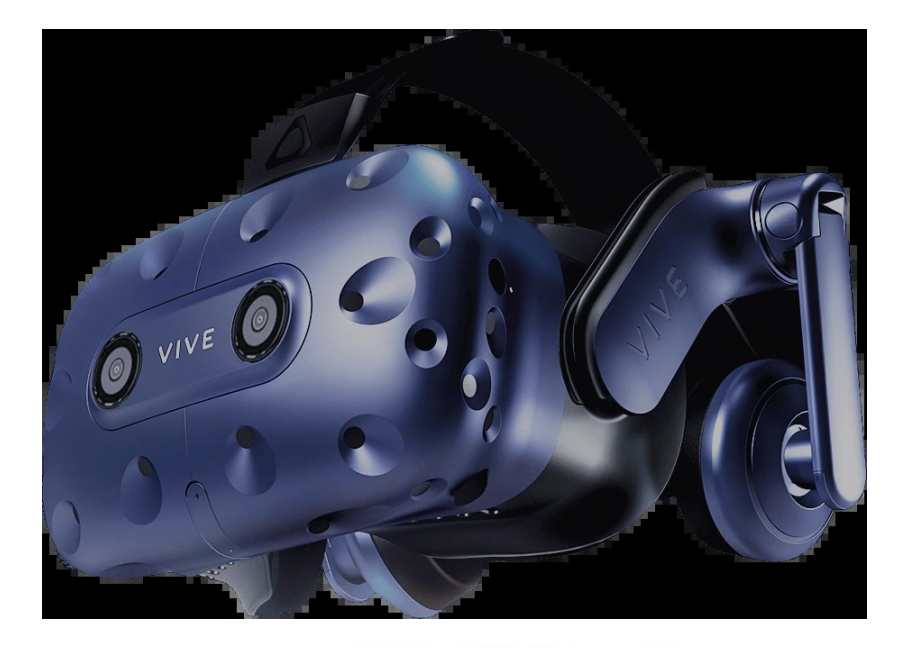

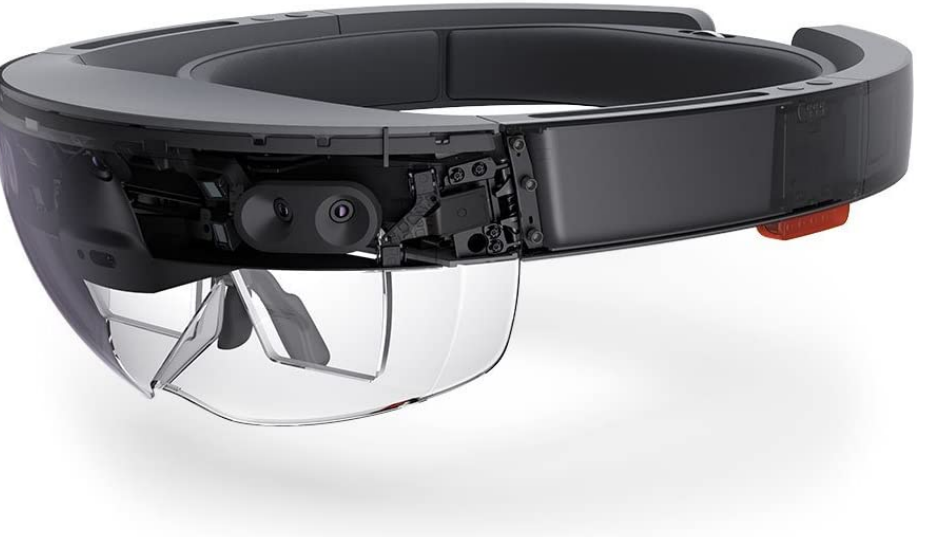

Responsive Workbench / VR Bench / Virtual Table

- − Ein fest installierter Großbildschirm, der mit einer Frequenz von 100 Hz alternierende Stereobilder anzeigt
- − Der Benutzer trägt dabei i.A. Shutter-Glasses, welche mit Hilfe von Polarisationsfiltern nur die Bilder für das linke bzw. rechte Auge durchlassen
- − Die Position und die Orientierung der Shutter-Glasses wird durch ein Trackingssystem erfasst und an die bildgenerierende Software weitergeleitet
- − Mit Hilfe von Tracking können auch virtuelle Werkzeuge durch den Benutzer positioniert werden
- − An einer Workbench können bis zu zwei Benutzer arbeiten

#### Responsive Workbench / VR Bench / Virtual Table

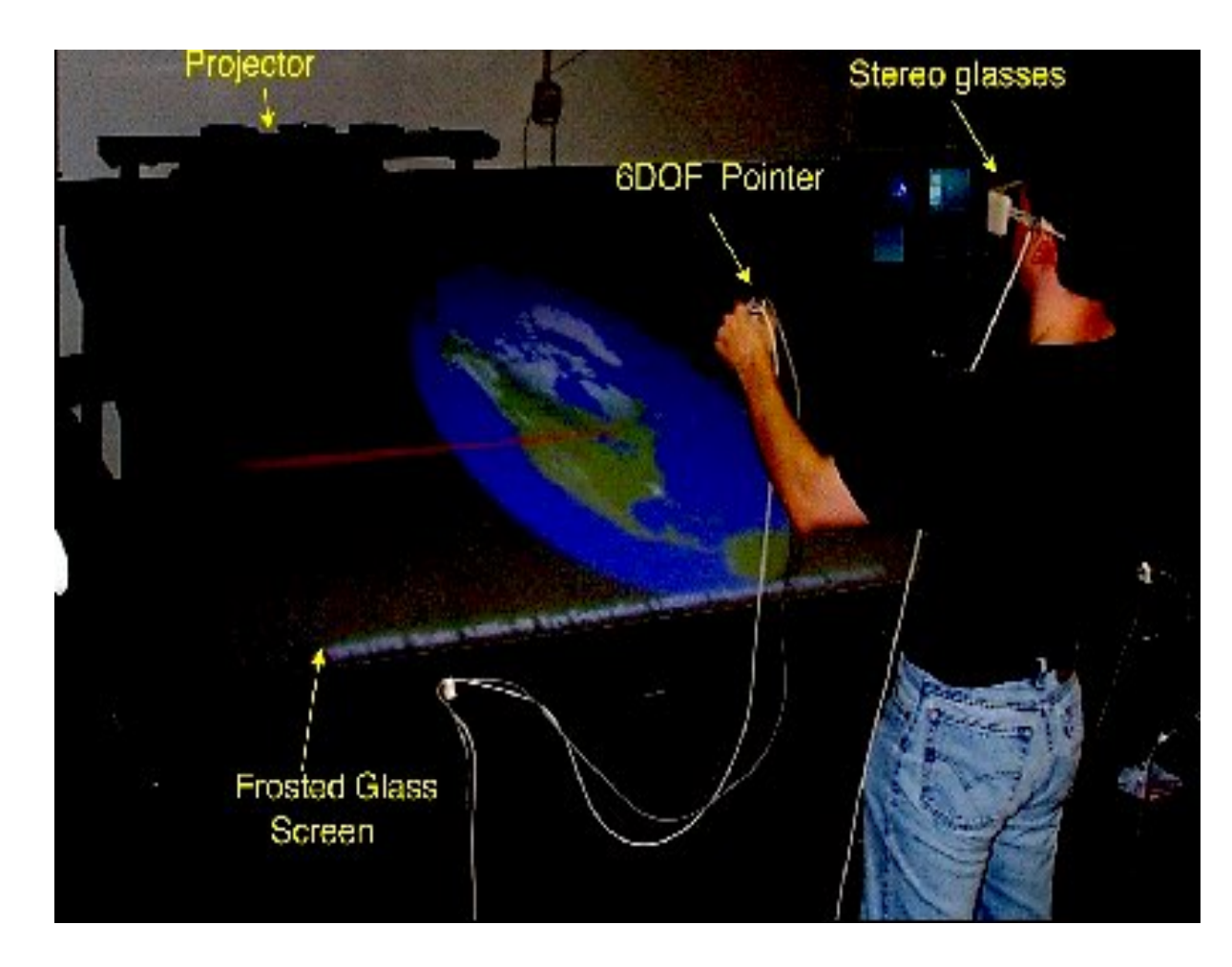

UNIVERSITAT<br>LEIPZIG Computergraphik 30

# CAVE

- − Die CAVE (Cave Automatic Virtual Environment) besteht aus 4-6 Großbildschirmen, die den Benutzer umgeben.
- − Dadurch ist der Bildbereich nahezu unbegrenzt.

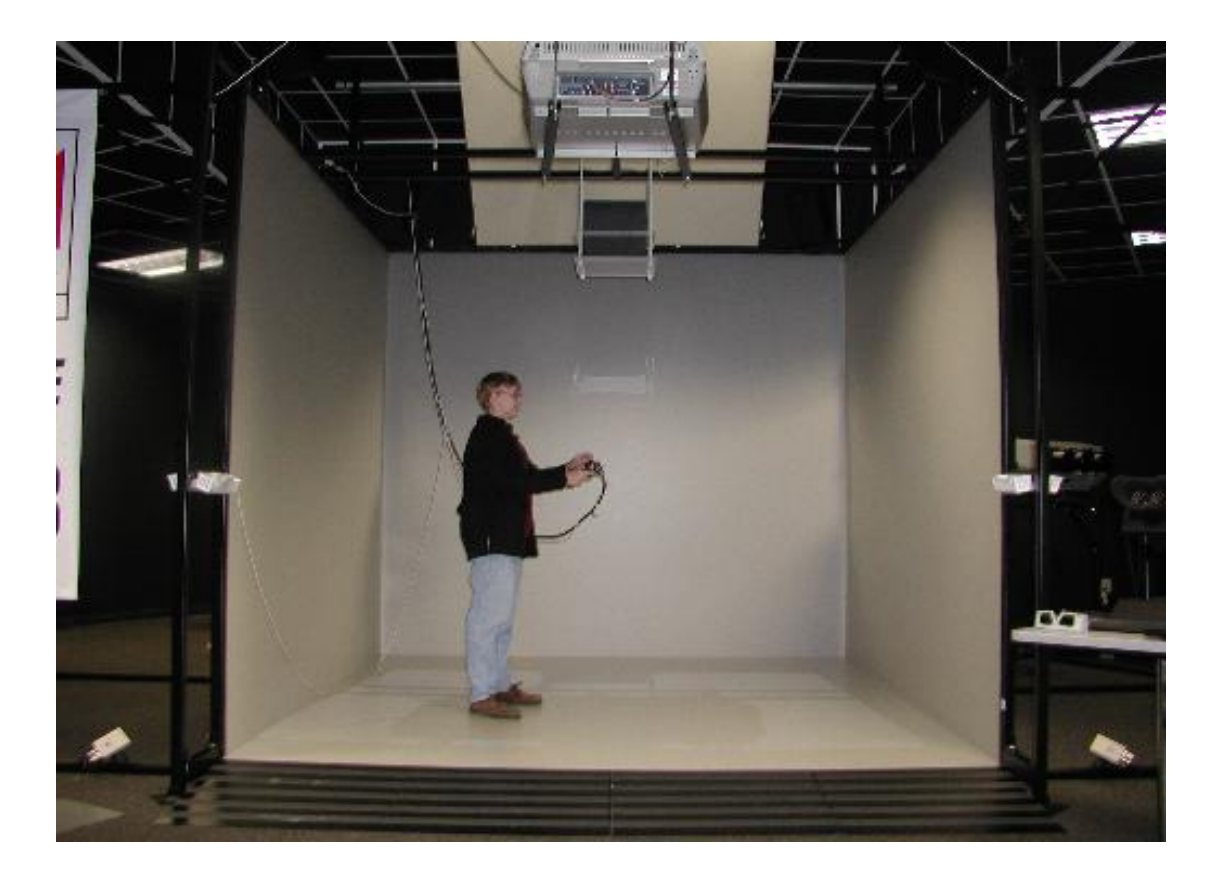

### Hauptkomponenten eines klassischen Rasterdisplays

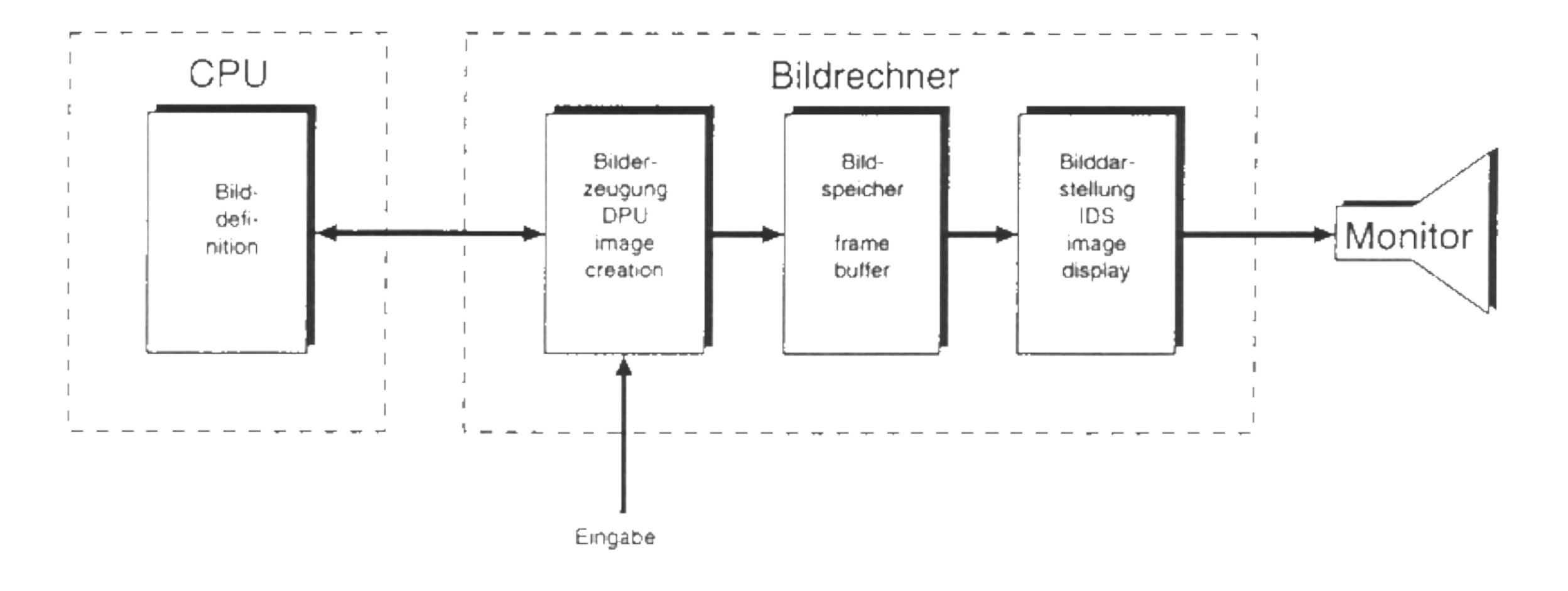

- − Der wichtigste Teil des Bildrechners ist der Displayprozessor (Display Processing Unit), welcher die Bilddefinition des Anwendungsprogramms so aufbereitet, dass auf dem Ausgabegerät (Display) das gewünschte Bild erscheint
- − Bei den heute gebräuchlichen Rastergeräten müssen die graphischen Objekte (Linien, Kreise, Dreiecke,....) gerastert werden (siehe §5) und in einem Bildspeicher (Framebuffer) abgelegt werden.

- − Die Aufrechterhaltung des Bildes erfolgt mittels periodischen Auslesens des Bildspeichers durch den Videocontroller (Image Display System) - RAMDAC (RAM D/A Converter), sofern die Darstellung noch analoge Signale erfordert.
- − Bei digitalem Ausgang wird auf die Umwandlung in analoge Signale verzichtet.

- − Heute werden alle Komponenten in einer Graphics Processing Unit (GPU) zusammengefasst
- − Graphik-Pipeline wird auf Komponenten verteilt
- − Bestimmte Komponenten sind hoch parallelisiert (SIMD/Vektorisiert)
- − Pipelining
- − Früher waren Komponenten statisch
- − Heute sind sie programmierbar: Shader-Programme
- − Hohe kanonische Leistung (GPU) gegenüber Programm-Flexibilität (CPU)

OpenGL Rendering-Pipeline [www.sungho.ca]

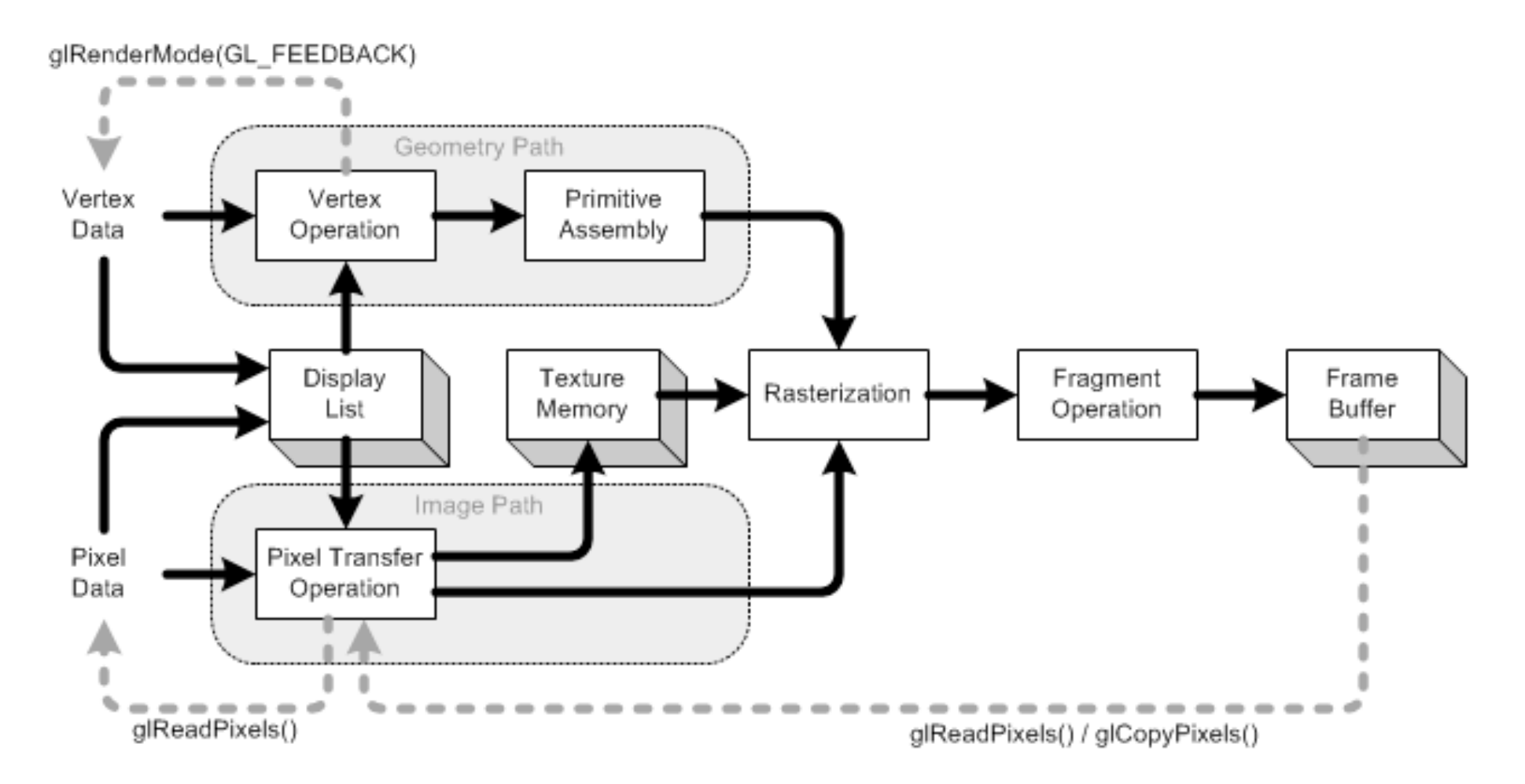

#### Systemarchitektur eines PCs

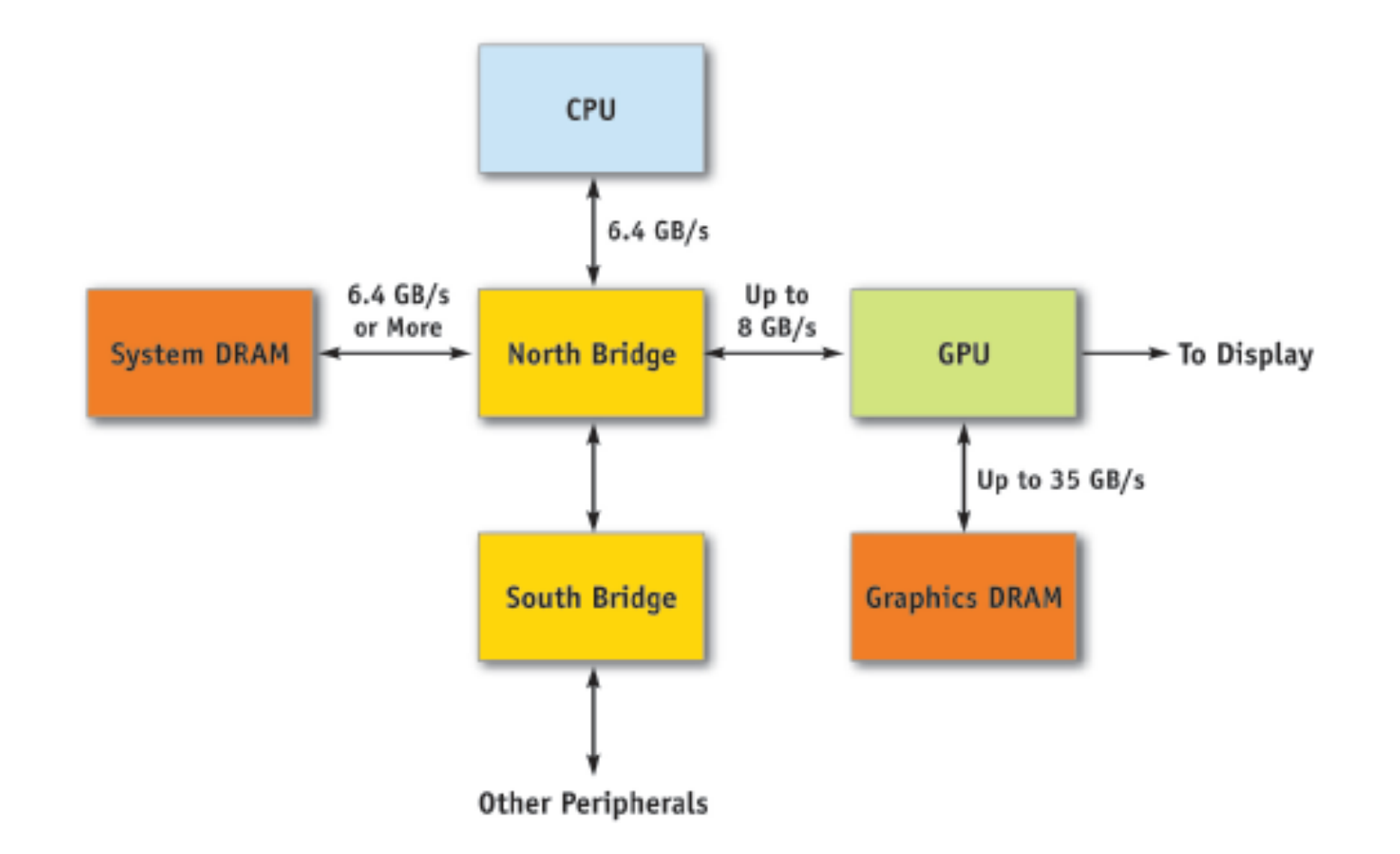

Evolution der Graphikhardware (ca. 2001) [J. Owen, UC Davis]

![](_page_37_Figure_2.jpeg)

Evolution der Graphikhardware (ab 2001) [J. Owen, UC Davis]

![](_page_38_Figure_2.jpeg)

Evolution der Graphikhardware (2008) [J. Owen, UC Davis]

![](_page_39_Figure_2.jpeg)

NVIDIA GeForce 6800 - on-chip (2004/5) [N. Triantos, NVIDIA]

![](_page_40_Figure_2.jpeg)

NVIDIA GeForce 8800 - on-chip [I. Buck, NVIDIA]

![](_page_41_Figure_2.jpeg)

NVIDIA GeForce 2080RTX

![](_page_42_Figure_2.jpeg)

Taxonomie nach Akeley (GTXRD)

- − G: Generation
- − T: Traversal Szenengraph
- − X: Xformation -Geometrieverarbeitung
- − R: Rasterung
- − D: Display Darstellung
- − Aufteilung der Abschnitte in Software-Hardware
- − GTXR-D Nur Framebuffer (Bildspeicher, zB. VGA)
- − GTX-RD Rasterungsunterstützung (zB. SGI O2)
- − GT-XRD T&L in Hardware (zB. SGI RE, GeForce GPUs)
- − G-TXRD Szenengraphtraversierung in Hardware (zB. E&S)

### **2.5 Weitere graphische Ausgabegeräte**

Laserdrucker: Prinzip des xerographischen Druckverfahrens

![](_page_44_Figure_2.jpeg)

Touchscreens: Resistive Touchscreens

- − Zwei leitfähige Schichten, die durch Abstandshalter getrennt sind
- − Druck verbindet die beiden Schichten
- − Gleichspannung entlang einer Schicht und Messen der Spannungsdifferenz zu den Rändern bestimmt die Position der Druckberührung
- Die beiden leitenden Schichten bestehen aus Indium-Zinn-Oxid, einem lichtdurchlässigem Halbleiter

![](_page_45_Picture_6.jpeg)

Touchscreens: Resistive Touchscreens

- − Die obere Schicht ist an einer Folie angebracht, die sich verformen lässt
- − Die untere Schicht ist an einer Glasplatte angebracht
- − Vorteile:
	- − Stiftbedienung
	- − Handschuhe
- − Nachteile
	- − kein Multitouch
	- − Verschleiß der Folie

![](_page_46_Picture_10.jpeg)

Touchscreens: Kapazitive Touchscreens

- − Zwei Ebenen, die voneinander getrennt sind
- − Auf diesen Ebenen sind leitfähige Muster (Streifen oder Rauten) befestigt, die einen Kondensator erzeugen
- Durch einen Finger entsteht ein geringer Ladungstransport, der die Kapazität des Kondensators reduziert
- Dies erzeugt in den Ecken schwache Ströme, aus denen die Position bestimmt wird

![](_page_47_Picture_6.jpeg)

Touchscreens: Kapazitive Touchscreens

− Vorteile:

- − Anbringen auf der Rückseite der Glasscheibe – kaum Verschleiß
- − Multitouch ist möglich
- − Nachteile:
	- − nur Hand oder spezielle Stifte
	- − nur mit speziellen Handschuhen

![](_page_48_Picture_8.jpeg)

Indirekt graphische Eingabe

- − 2D: Maus und Rollball
	- − verwenden einen Cursor zur Positionierung
	- − können zur graphischen Eingabe benutzt werden
- − Insbesondere die Maus ist so zum geläufigsten graphischen Eingabegerät geworden
- − Werden zunehmend von Touchdisplays verdrängt
- − 3D: 3D-Maus
	- − 6 Freiheitsgrade zum Verschieben
		- − links, rechts
		- − oben, unten
		- − vor, zurück
	- − 6 Freiheitsgrade zum Drehen
		- − x-Achse: links, rechts
		- − y-Achse: links, rechts
		- − z-Achse: links, rechts
	- − zusätzliche Funktionstasten

Haptische Eingabegeräte

- − Mit Hilfe haptischer Geräte kann der Benutzer die virtuelle Geometrie "fühlen"
- − Sobald er mit seiner Hand oder mit einer Sonde die Geometrie berührt, übt das haptische Gerät eine entsprechende Kraft aus, die eine Durchdringung verhindert

![](_page_50_Picture_4.jpeg)

Bildgebende Eingabegeräte

- − Können Bildinformationen direkt in den Rechner übertragen
	- − Scanner
	- − Digitale Kameras
	- − Videorekorder mit A/D-Wandlern / Framegrabber

### **Quellen**

- − Computergraphik, Universität Leipzig (Prof. D. Bartz)
- − Computergraphik, TU Kaiserslautern (Prof. H. Hagen)
- − Graphische Datenverarbeitung I, Universität Tübingen (Prof. W. Straßer, Prof. A. Schilling)
- − Graphische Datenverarbeitung I, TU Berlin

(Prof. M. Alexa)

− GPU-Programmierung, Universität **Stuttgart** (Prof. D. Weiskopf)

- − www.hardware-info.com
- − www.gpgpu.org
- − www.opengl.org
- − www.wikipedia.org